## **ALG 04**

**Queue Operations Enqueue, Dequeue, Front, Empty.... Cyclic queue implementation**

**Graphs Breadth-first search (BFS) in a tree Depth-first search (DFS) in a graph Breadth-first search (BFS) in a graph**

**Search pruning**

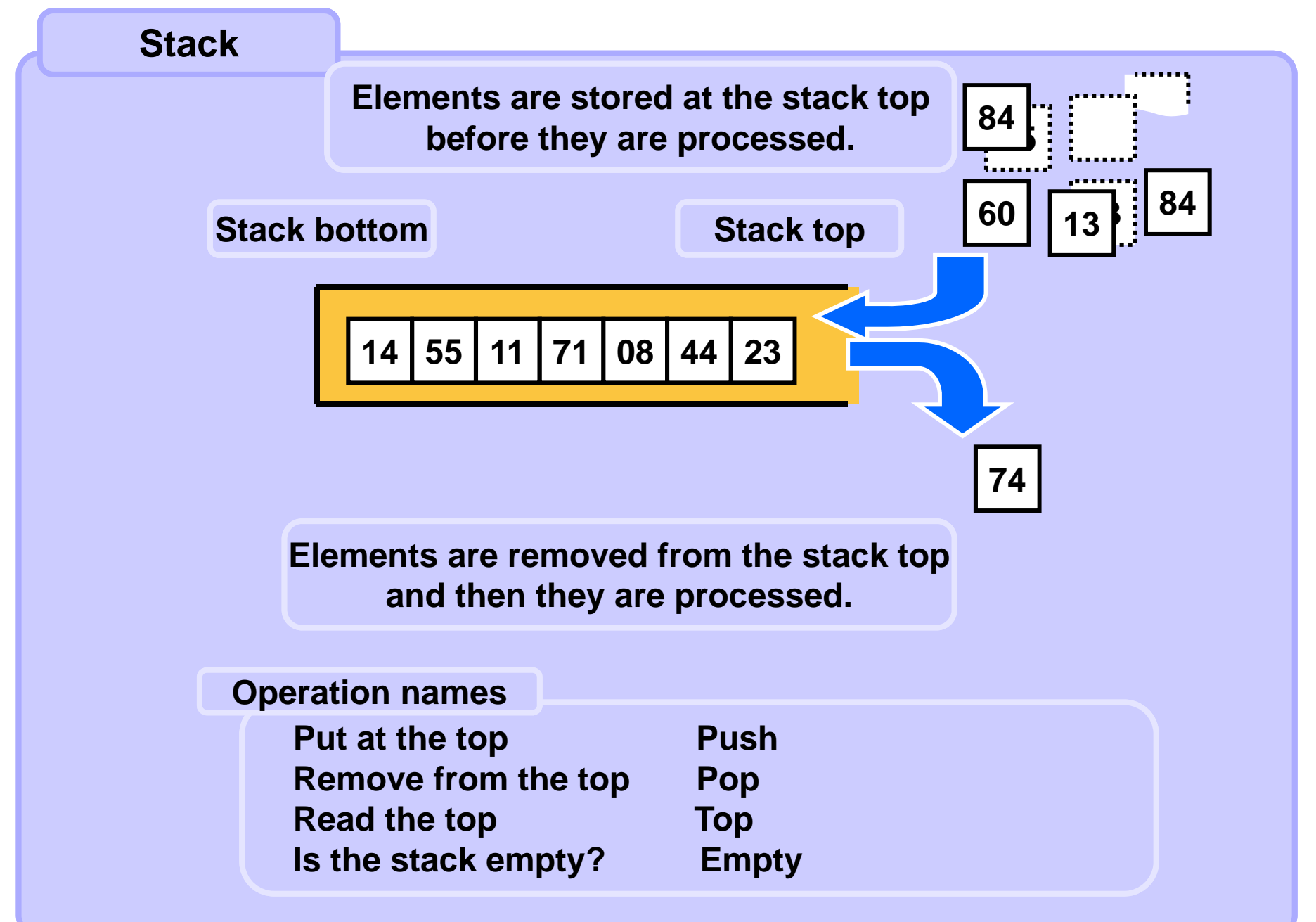

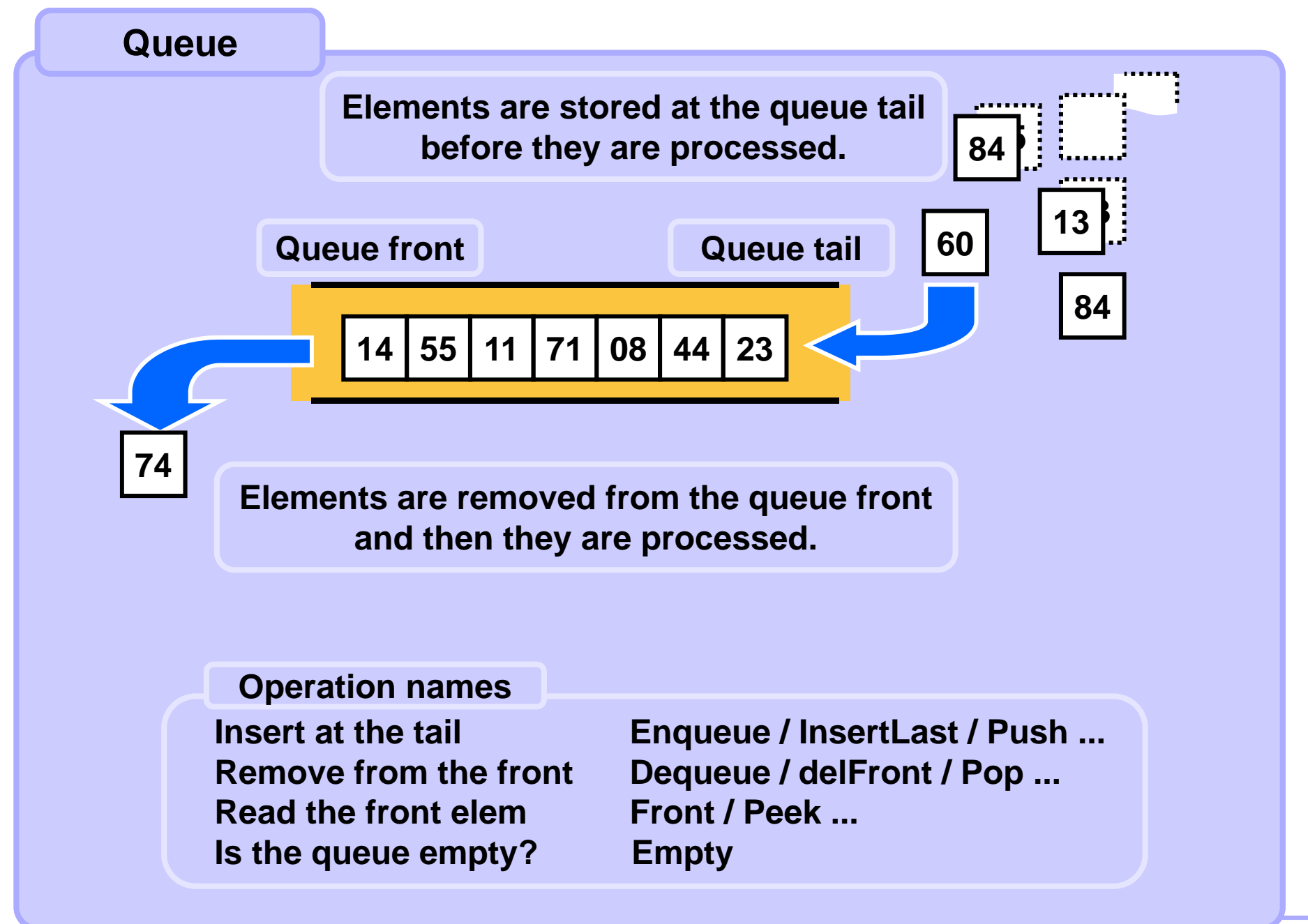

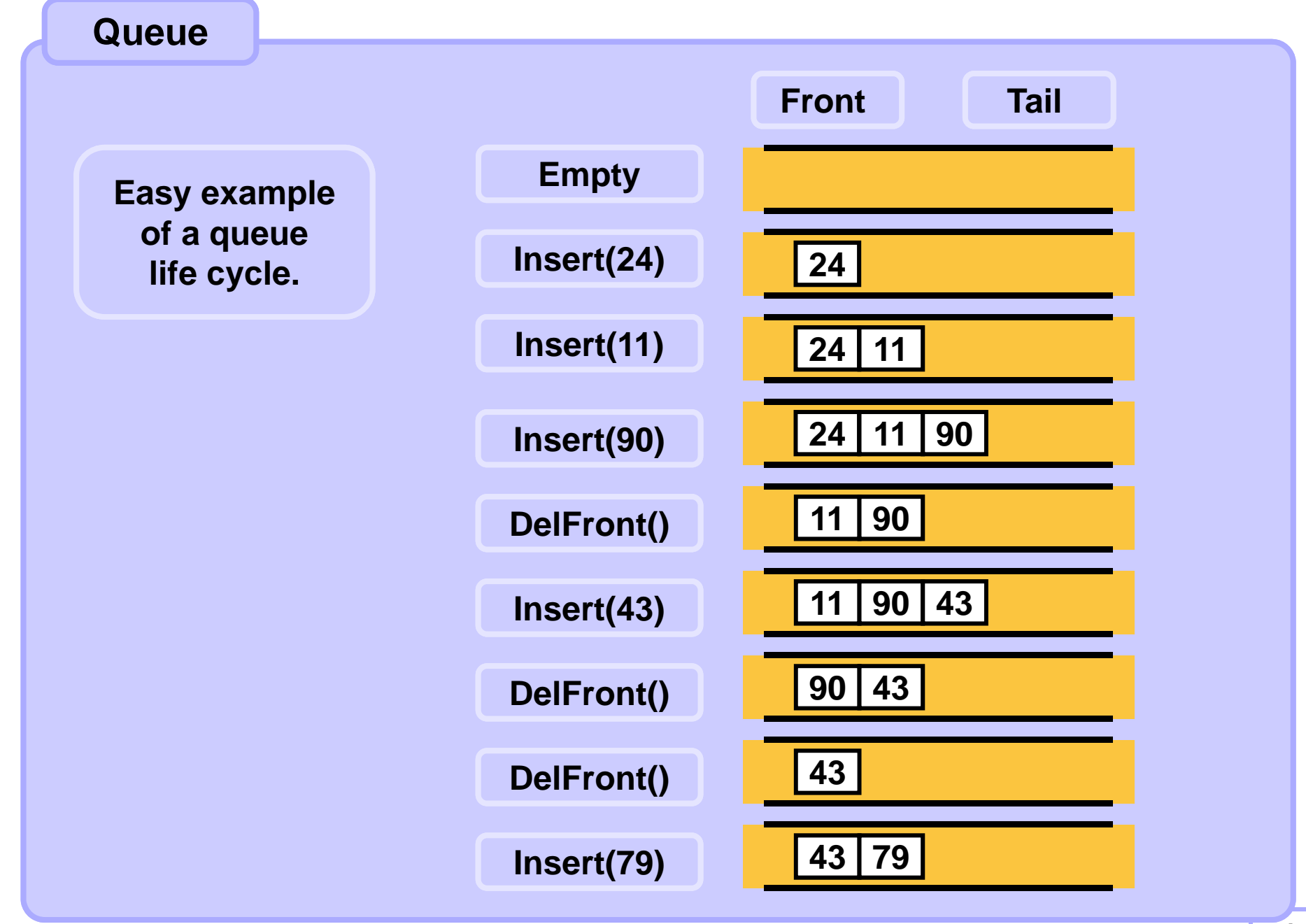

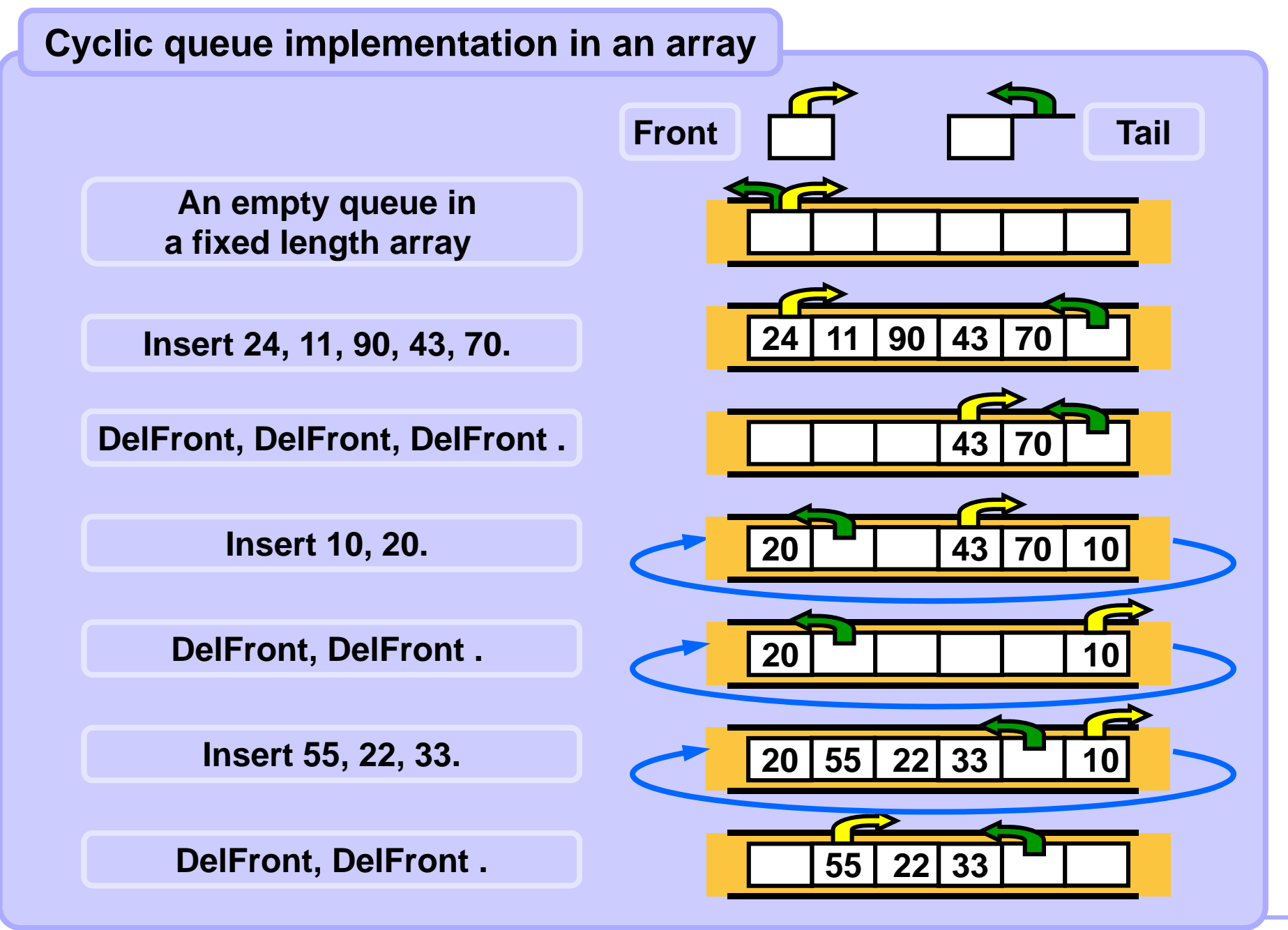

#### **Cyclic queue implementation in an array**

**Tail index points to the first free position behind the last queue element. Front index points to the first position occupied by a queue element. When both indices point to the same position the queue is empty.**

```
class Queue:
   def __init__(self, sizeOfQ):
       self.size = sizeOfQ
       self.q = [None] * sizeOfQ
       self.front = 0self.tail = 0def isEmpty(self):
   return (self.tail == self.front)
def Enqueue(self, node):
   if self.tail+1 == self.front or
\
       self.tail - self.front == self.size-1:
          pass # implement overflow fix here
   self.q[self.tail] = node
   self.tail = (self.tail + 1) % self.size Continue...
```
#### **Cyclic queue implementation in an array**

**Tail index points to the first free position behind the last queue element. Front index points to the first position occupied by a queue element. When both indices point to the same position the queue is empty.**

```
def Dequeue(self):
      node = self.q[self.front]
      self.front = (self.front + 1) % self.size
       return node
   def pop(self):
       return self.Dequeue()
   def push(self, node):
       self.Enqueue(node)
... continued
```
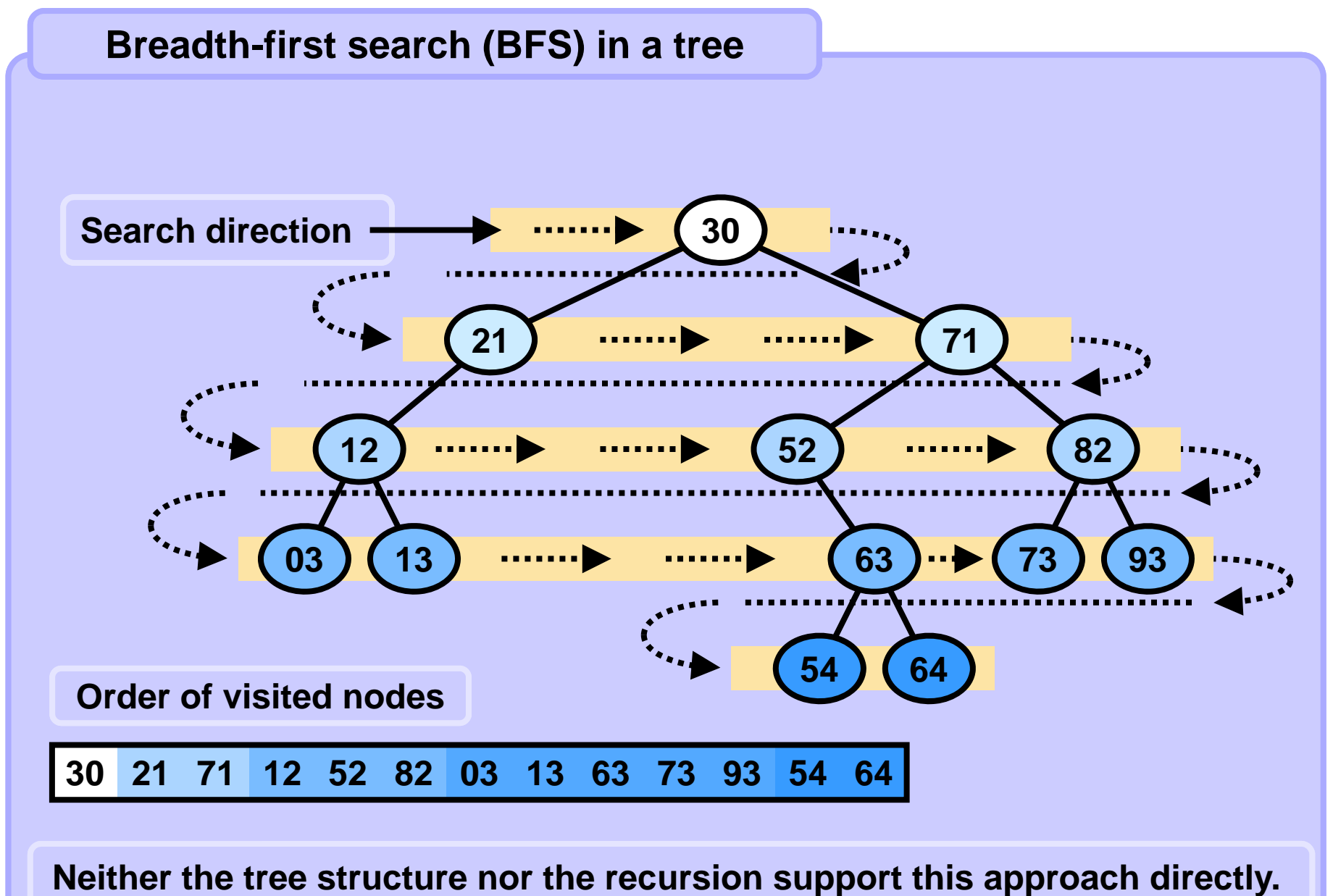

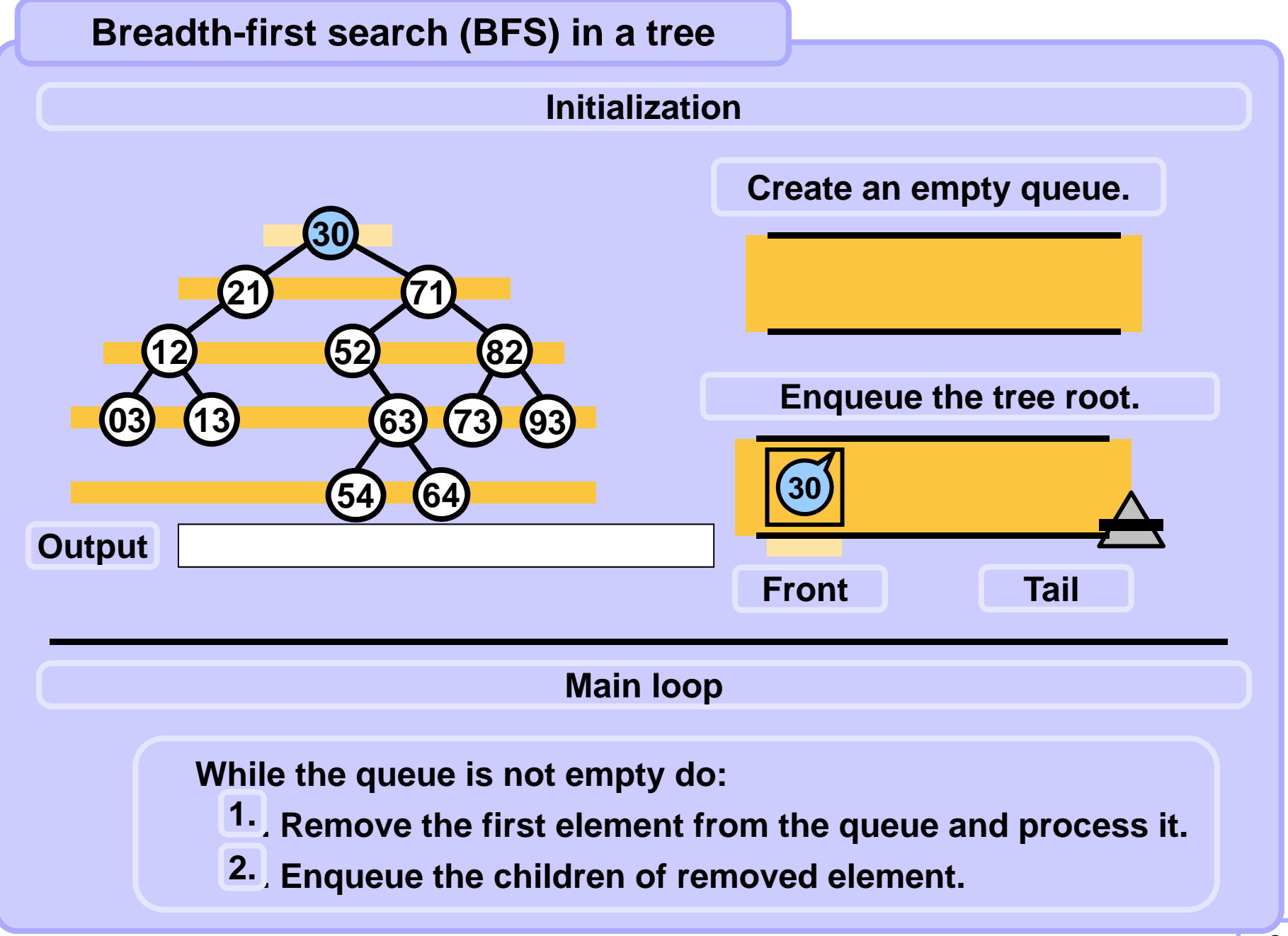

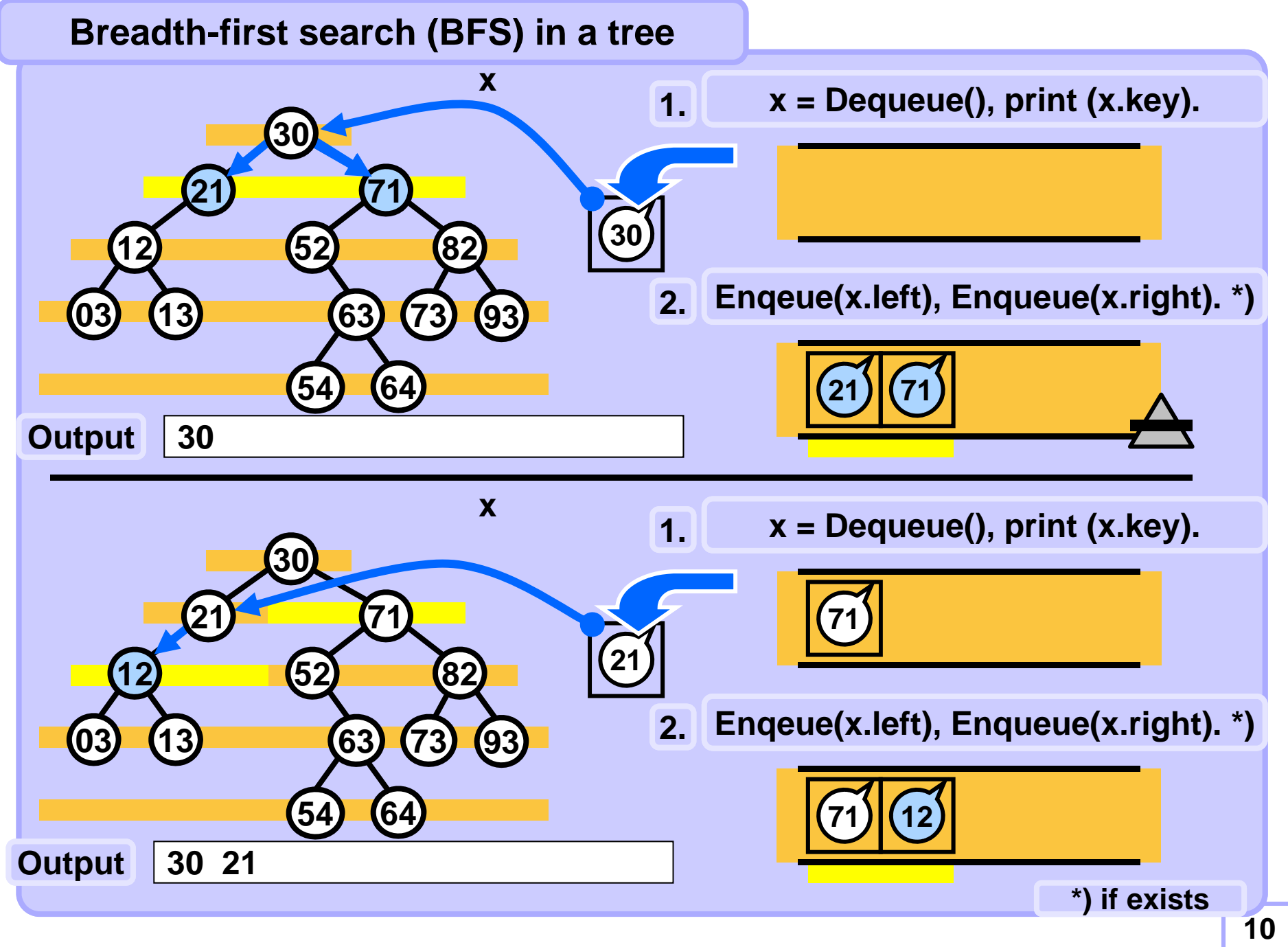

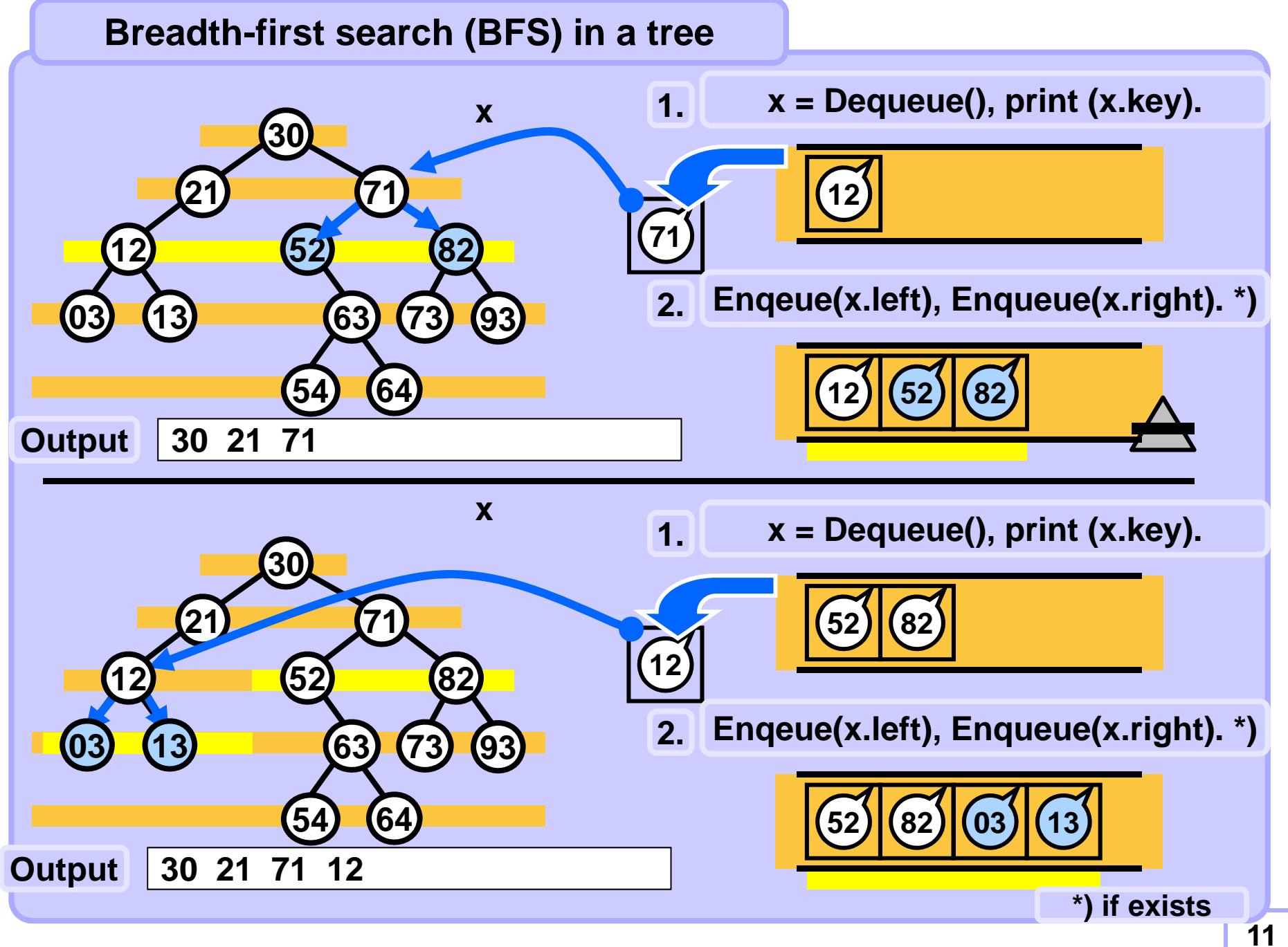

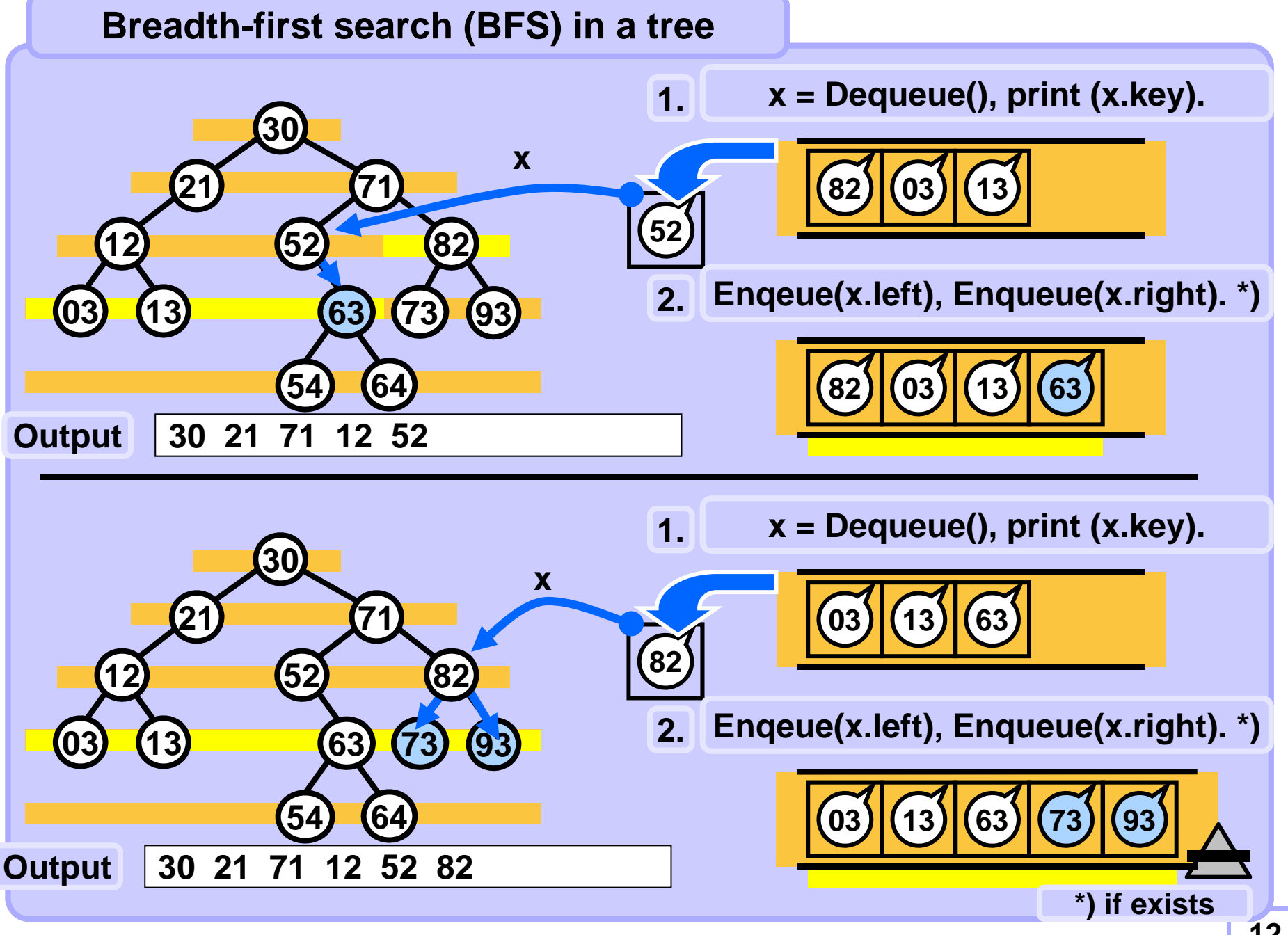

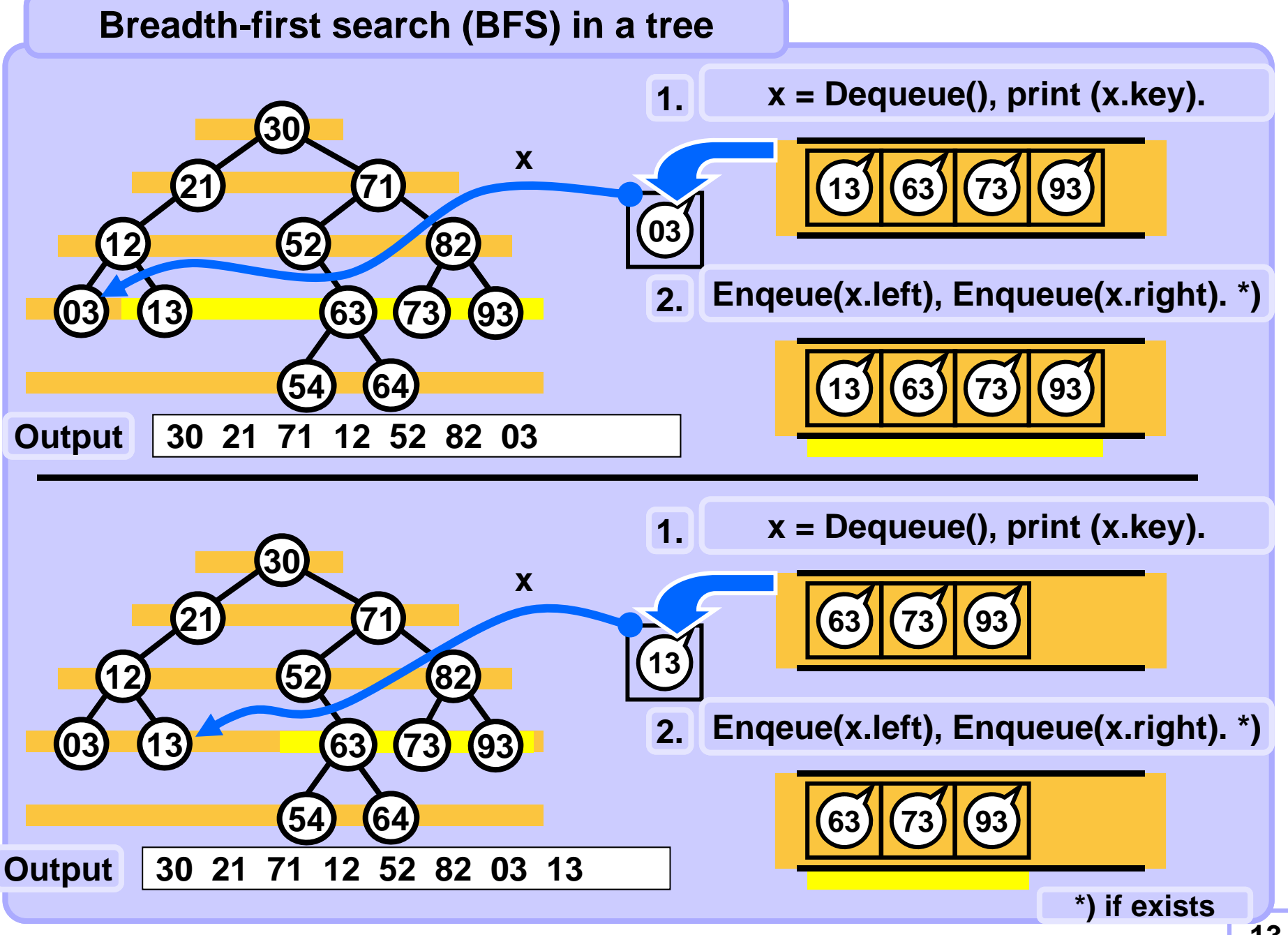

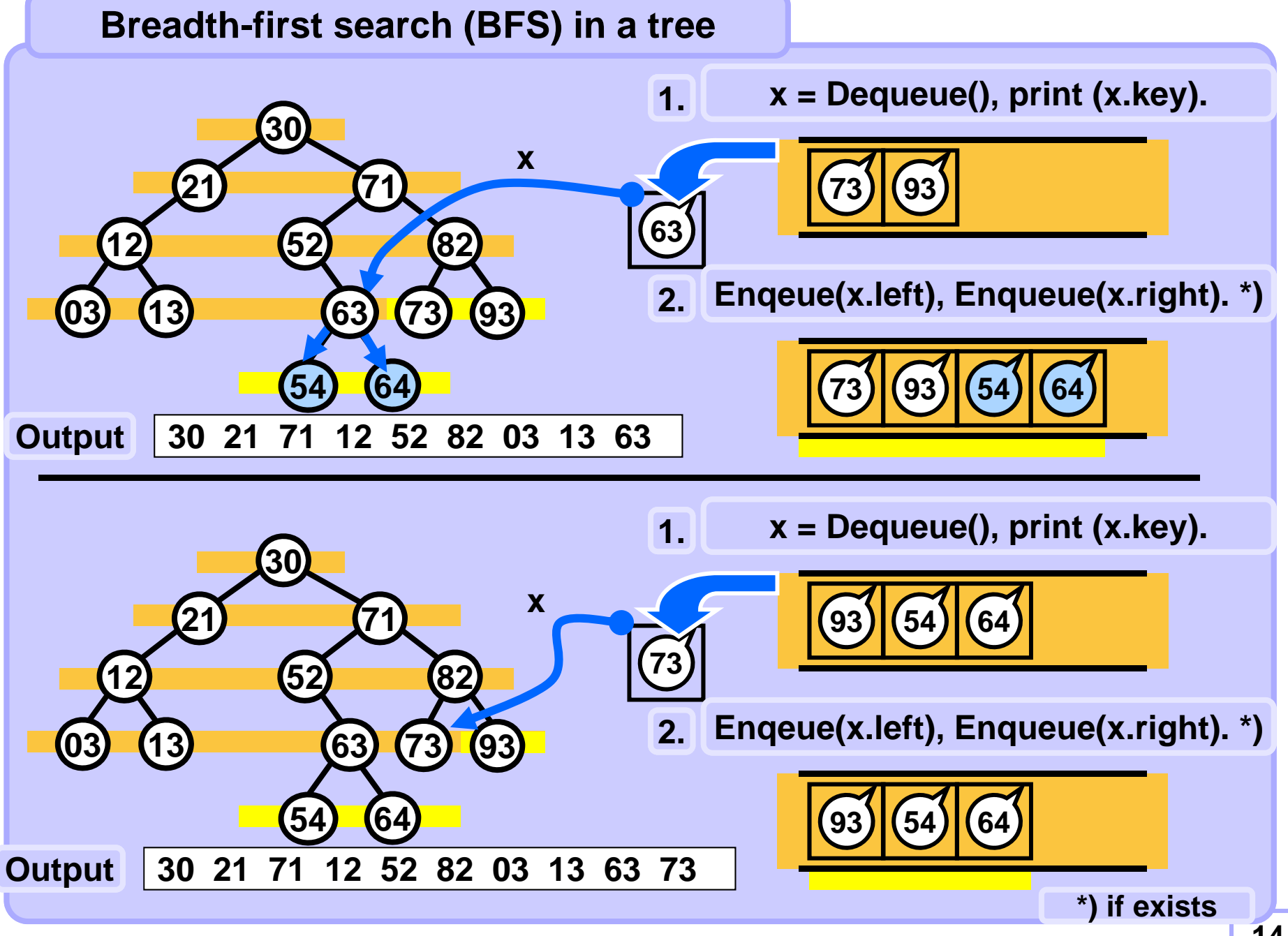

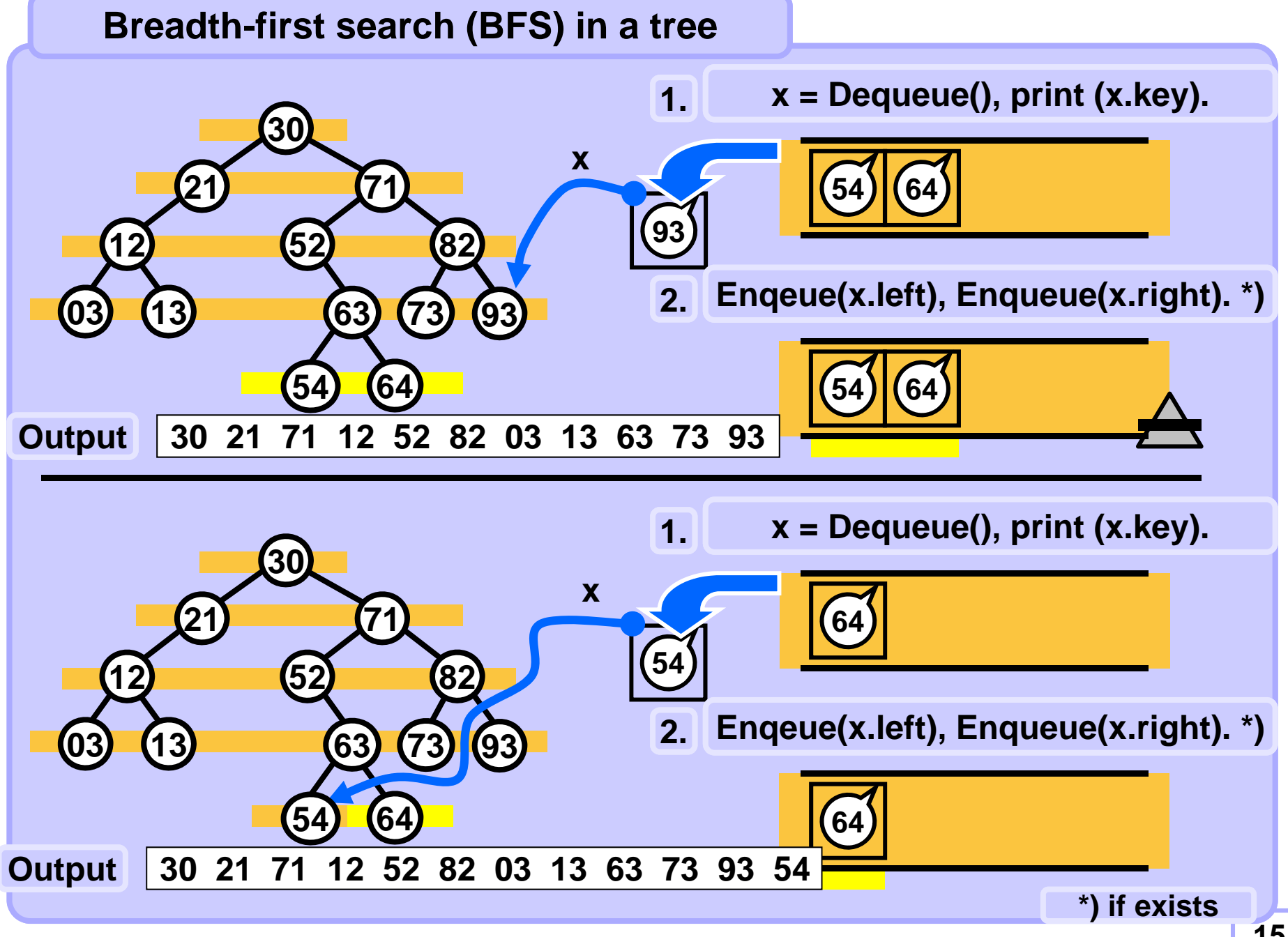

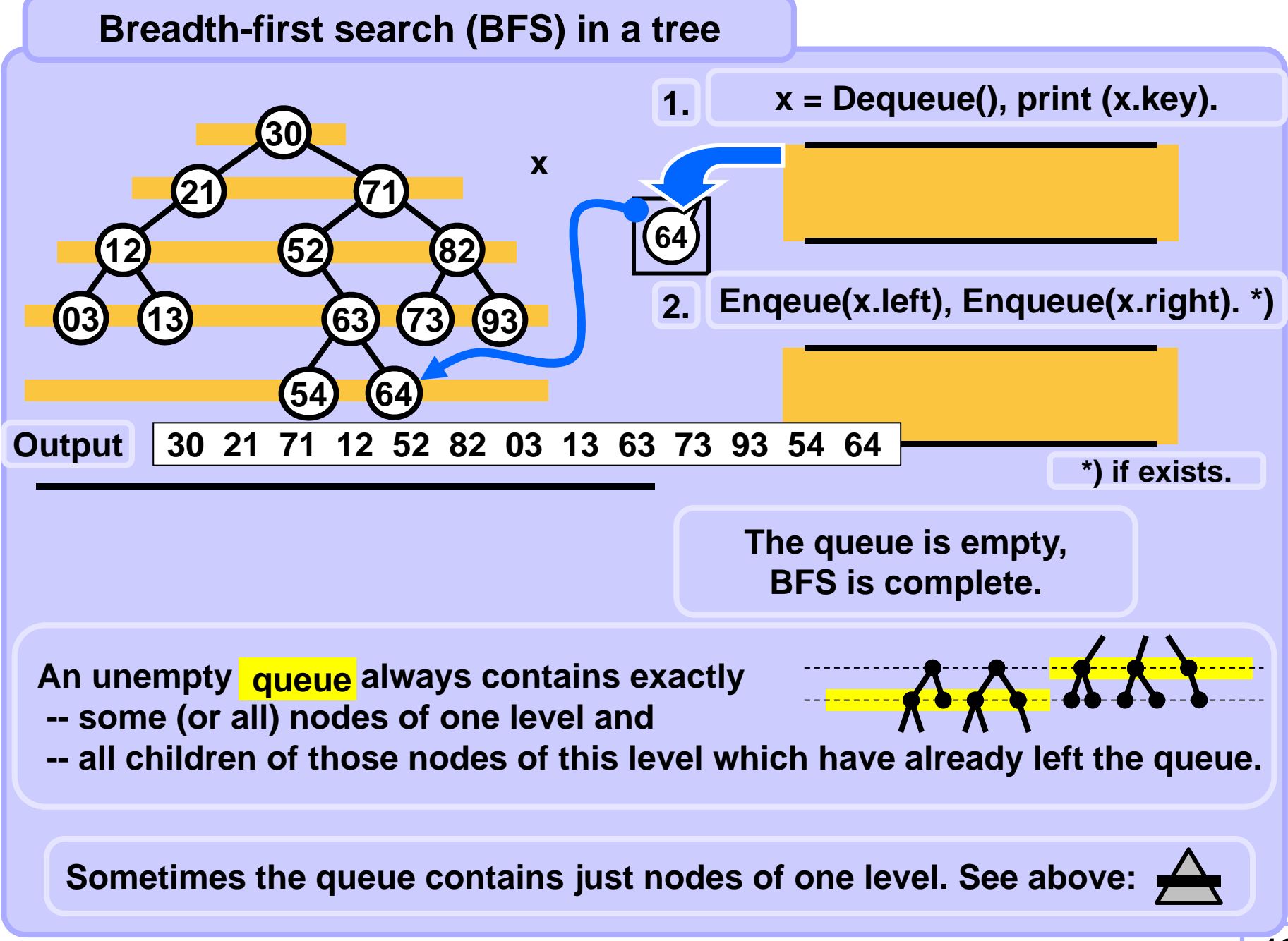

```
def binaryTreeBFS(node):
   if node == None: return
   q = Queue(100) # init
   q.Enqueue(node) # root into queue
   while (not q.isEmpty()):
      node = q.Dequeue()
      print(node.key, end = ' ') # process node
       if node.left != None: q.Enqueue(node.left)
       if node.right != None: q.Enqueue(node.right)
```
## **Graphs**

• **Graph is an ordered pair of** • **set of vertices (nodes)** *V* **and set of pairs of vertices** *E* **. Each pair is an edge.**  $\cdot$   $\mathcal{G} = (\mathcal{V}, \mathcal{E})$ • **Example:** •**V = {a, b, c, d, e}** •**E = {{a,b},{b,e},{b,c}, {c,e},{e,d}}**

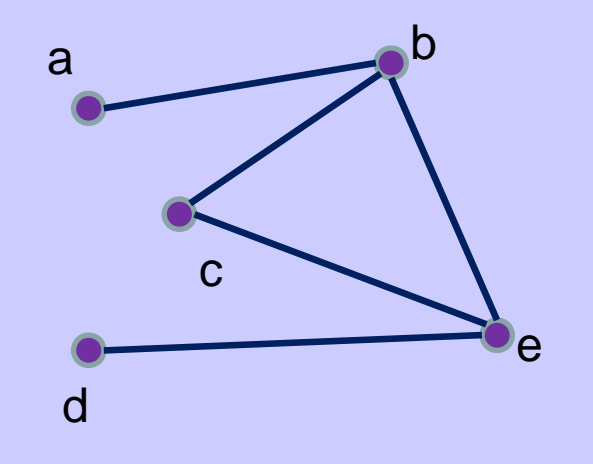

## **Graphs - directed/undirected**

#### *•***Undirected graph**

o **An edge is an unordered pair of vertices.** •**E = {{a,b},{b,e},{b,c}, {c,e},{e,d}}**

#### *•***Directed graph**

o **An edge is an ordered pair of vertices.**

•**E = {{a,b},{b,e},{b,c}, {c,e},{e,d}}**

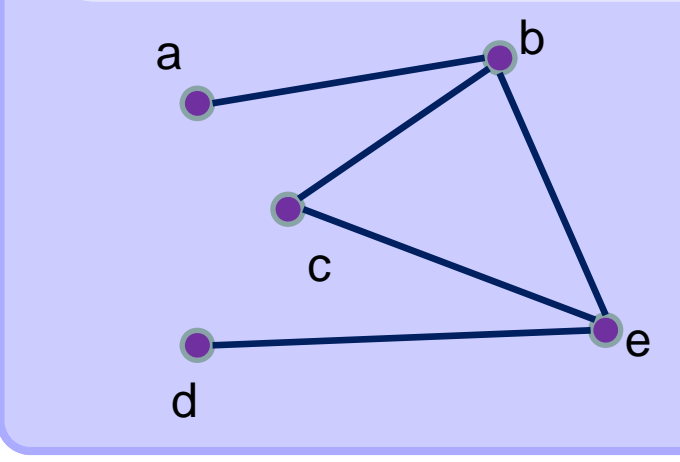

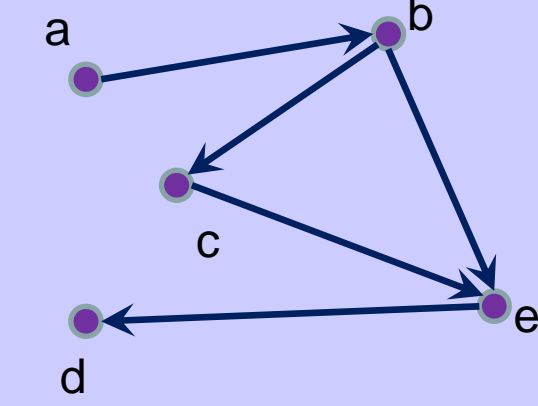

## **Graph – adjacency matrix**

- *•* $\bullet$  Let  $\mathcal{G} = (\mathcal{V}, \mathcal{E})$  be graph with  $\boldsymbol{n}$  vertices
- Denote vertices  $\bm{\nu}_1^{},\;\dots,\;\bm{\nu}_n^{}$  (in an arbitrary order)
- **Adjacency matrix of G is a matrix of order** *n*

$$
A_G = (a_{i,j})_{i,j=1}^n
$$

**defined by the relation**

$$
a_{i,j} = \begin{cases} 1 & \text{for } \{v_i, v_j\} \in E \\ 0 & \text{otherwise} \end{cases}
$$

# **Graph – adjacency matrix**

*•* **Directed graph example**

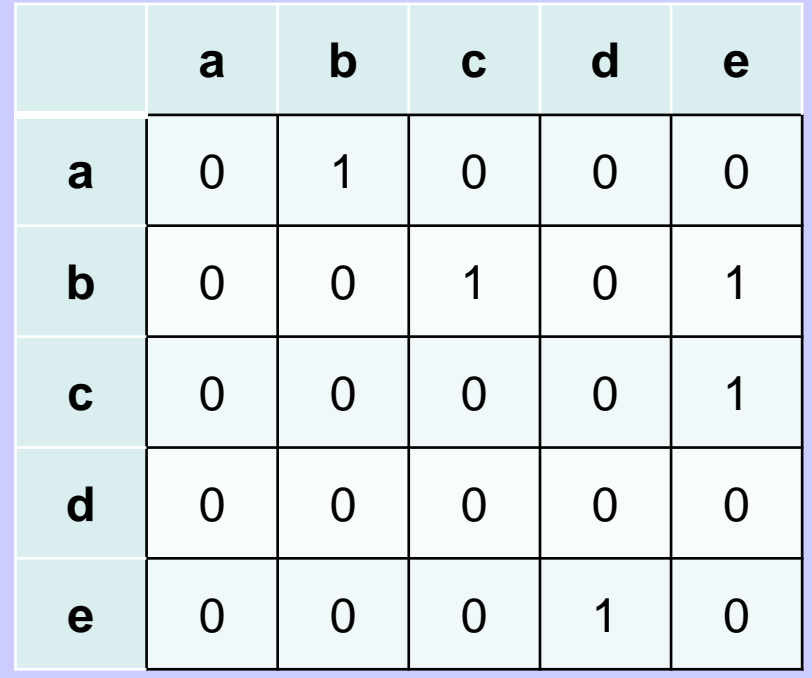

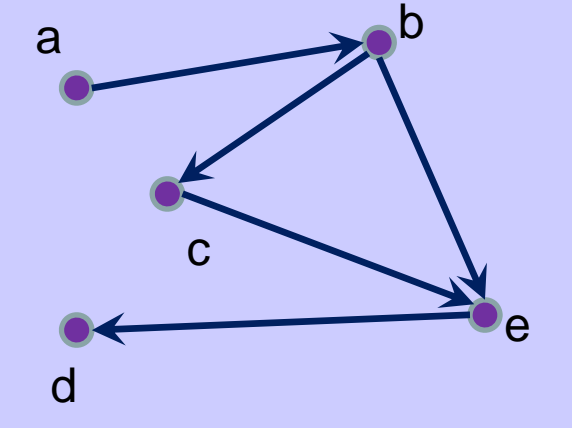

## **Graph – list of neighbours**

- *•* $\bullet$  Let  $G = (\mathcal{V}, \mathcal{E})$  be an (un)directed graph with  $\boldsymbol{n}$  vertices.
- Denote vertices  $\bm{\nu}_p$  …,  $\bm{\nu}_n$  (in an arbitrary order).
- $\bullet$  **List of neighbours of** *G* **is an array** *P* **of size** *<sup>n</sup>* **of pointers.** • *P[i]* **points to the list of all vertices which are**  adjacent to  $\mathcal{V}_i$ .

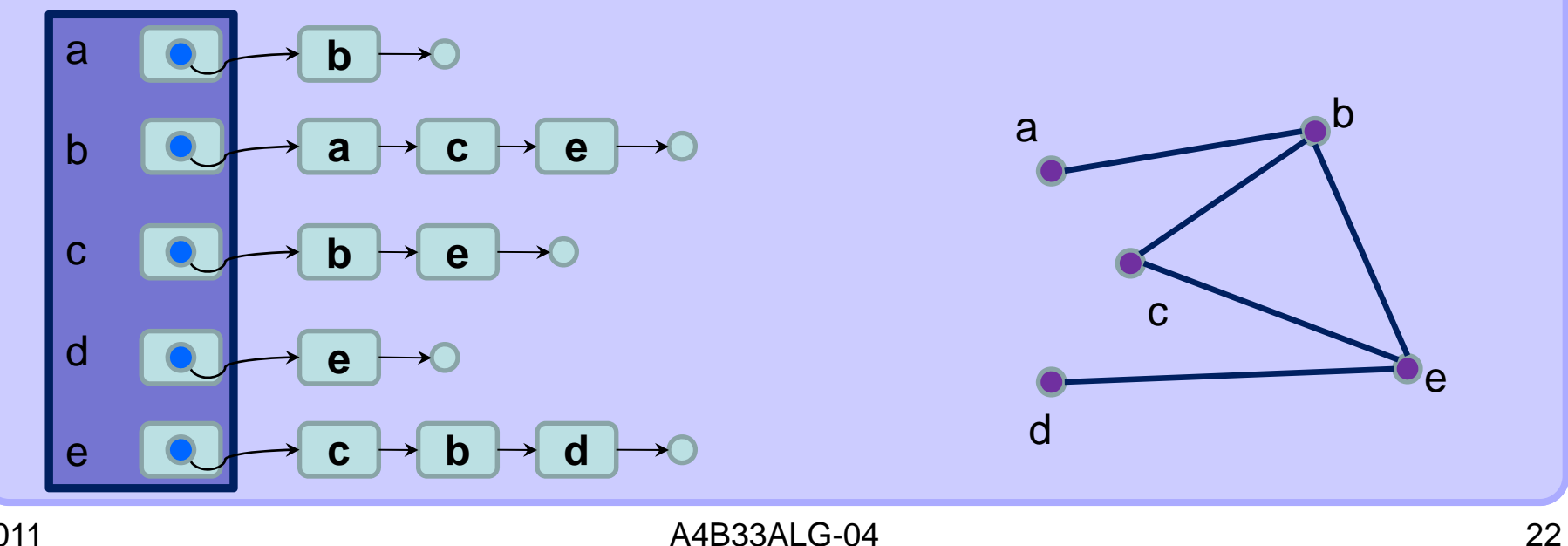

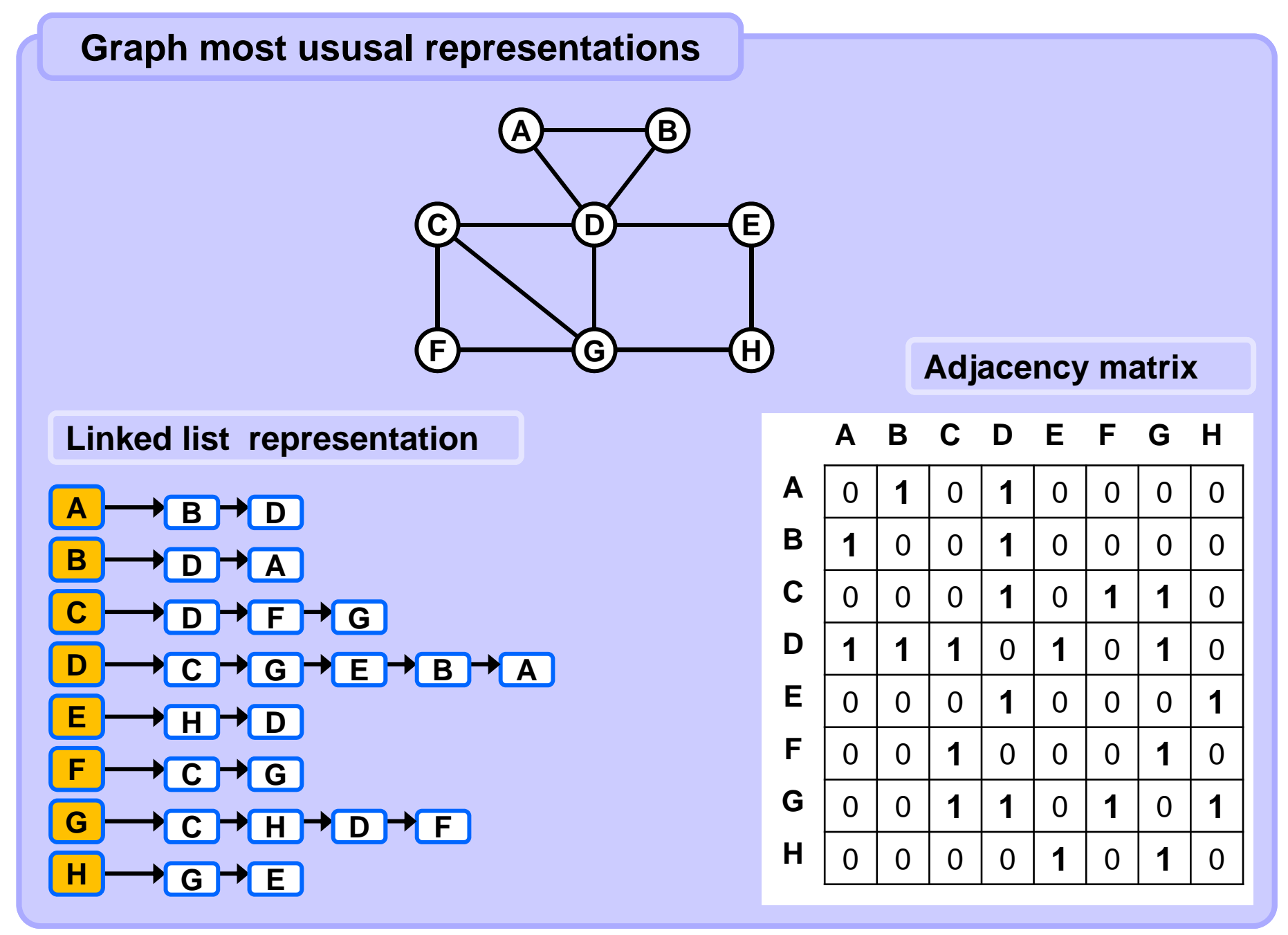

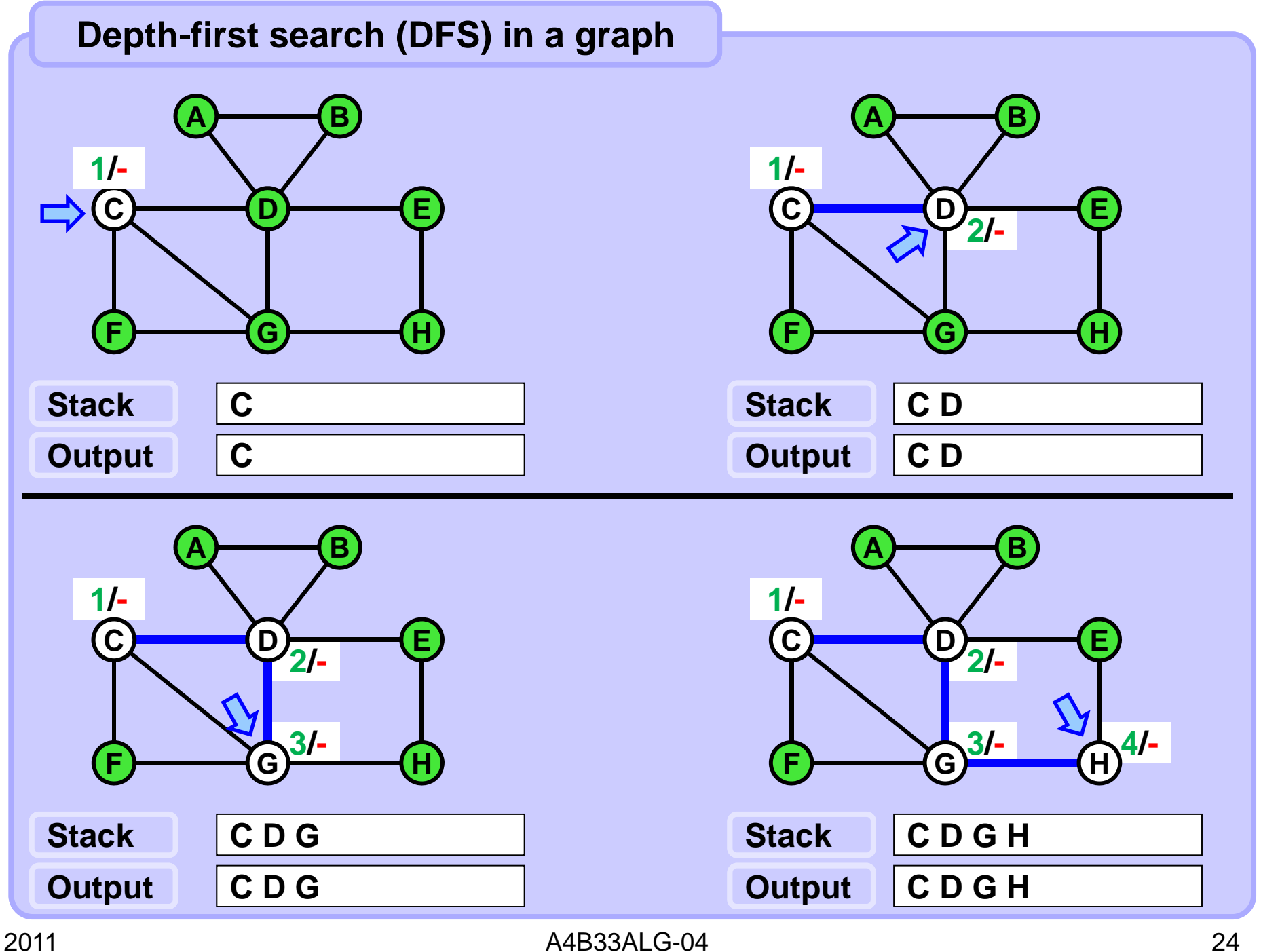

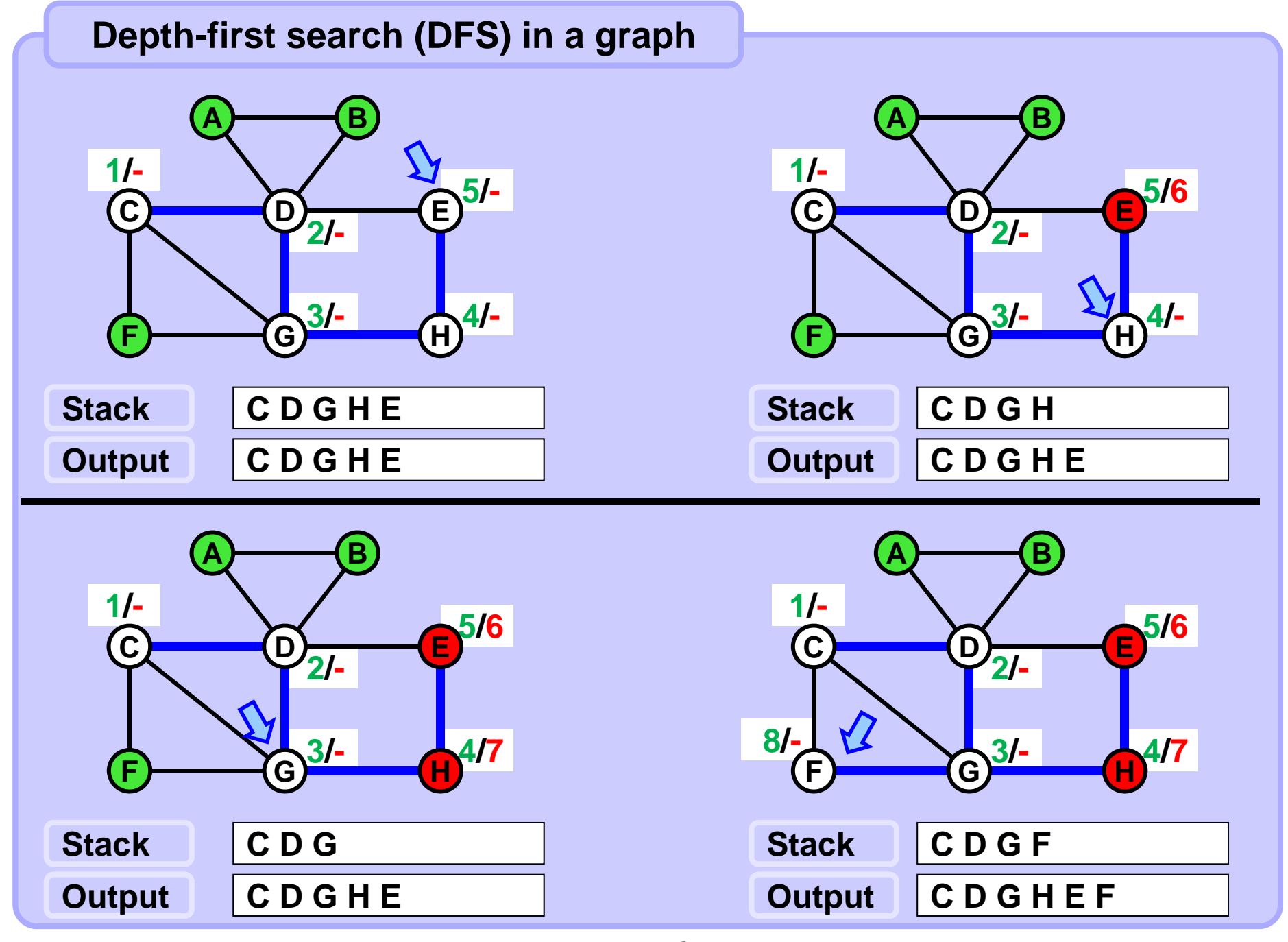

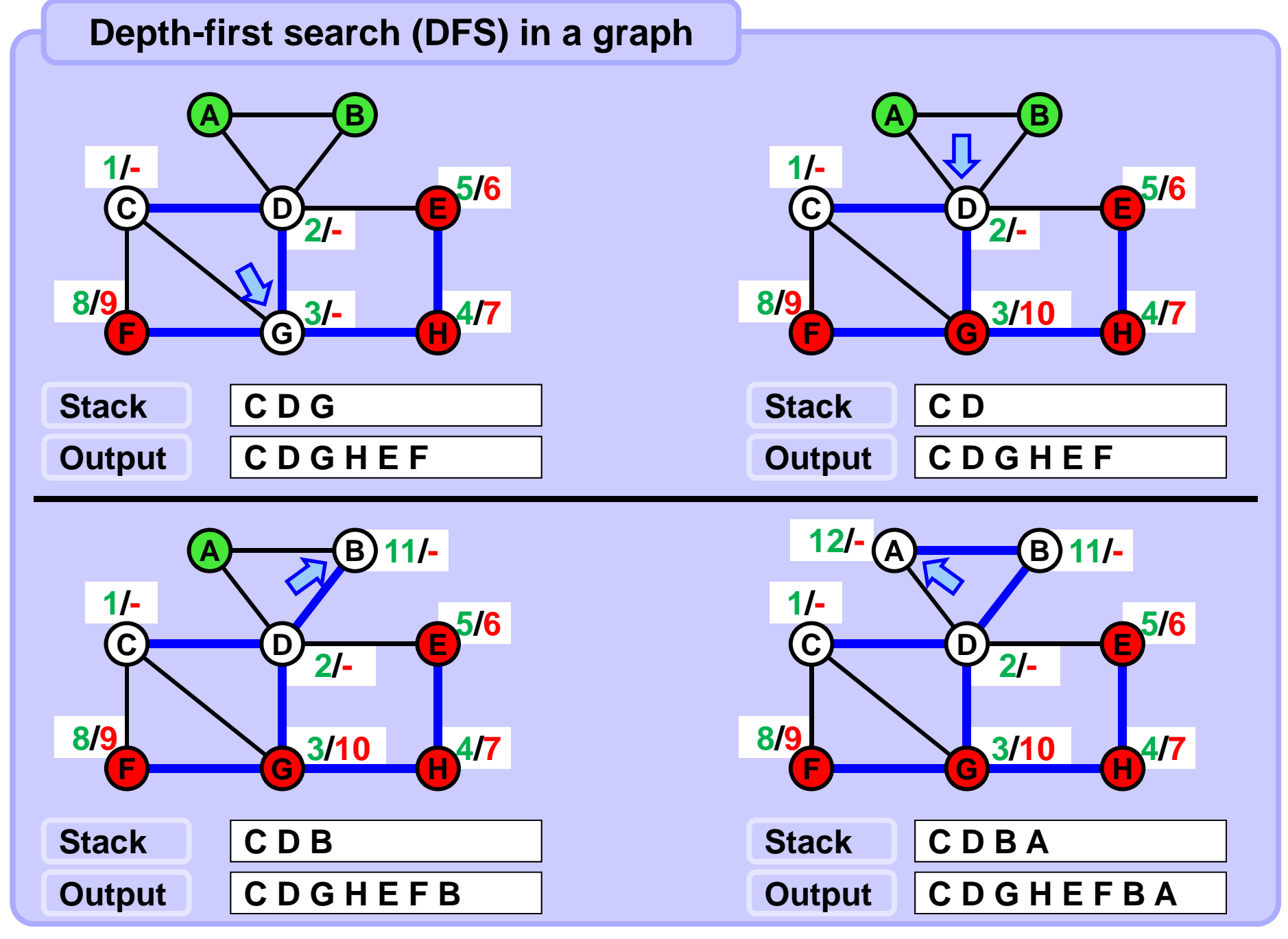

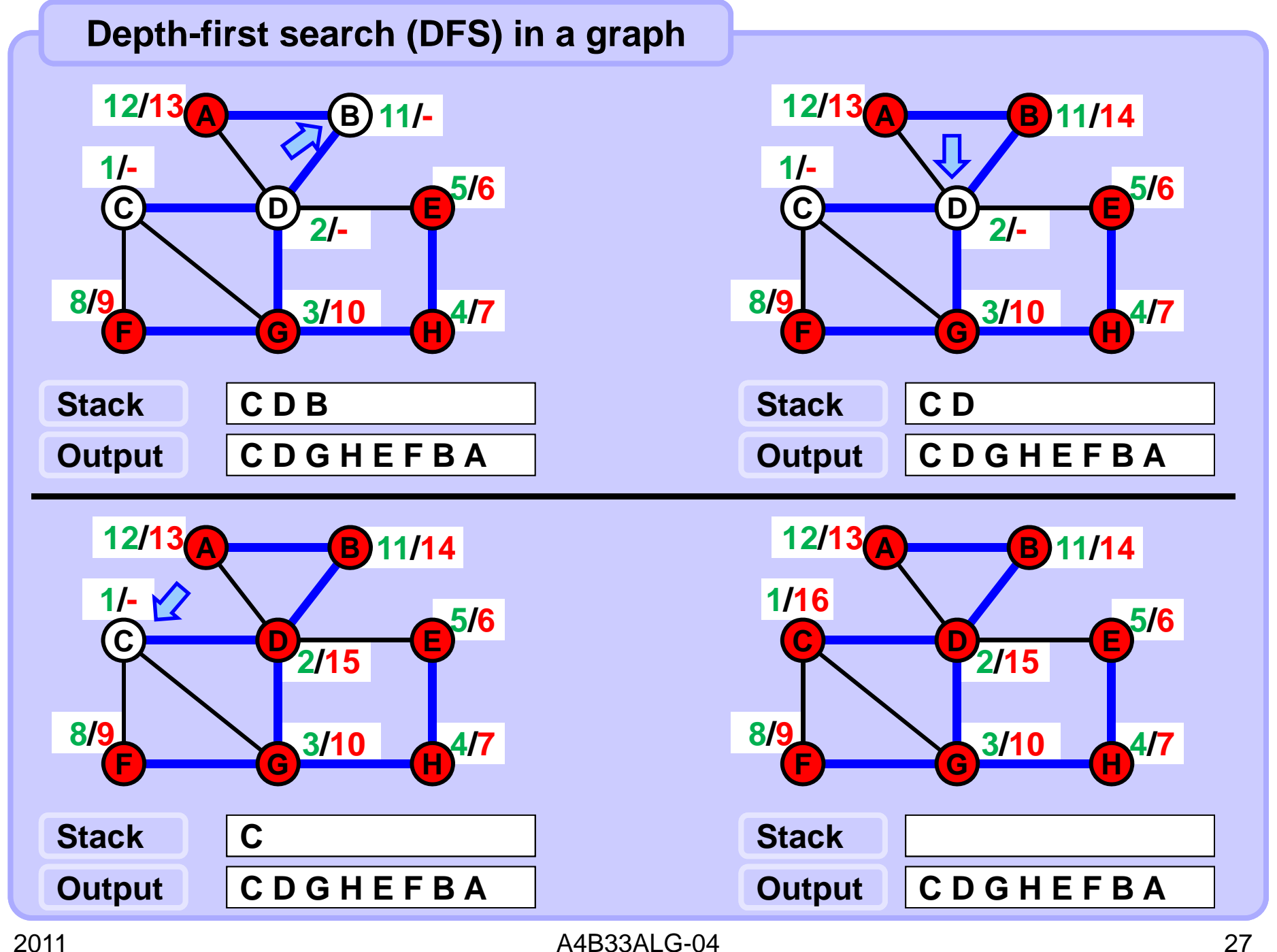

## **Depth-first search (DFS) in a graph**

**Life cycle of a node during the DFS Fresh - open - closed** 

#### **Fresh**

**Fresh nodes are those nodes which have not been visited yet. Before the search starts, all nodes are fresh. A fresh node becomes open when it it visited for the first time. The set of fresh nodes shrinks or remains the same during the search.**

#### **Open**

**Open nodes are those nodes which have been already visited but were not closed yet.**

**The set of open nodes may grow and shrink during the search.**

#### **Closed**

**Closed nodes are those nodes which will not be visited any more. When each neighbour of a current node in the search is either open or closed current node becomes closed.**

**The set of closed does only grow during the search. When the search terminates all nodes are closed.**

## **Depth-first search (DFS) in a graph**

#### **Implementation remark**

**Fresh: A fresh node is assigned no time (neither open nor closed). Open: An open node is assigned open time and no close time. Closed: A closed node is assigned both open and close times.**

**In some implementations, it is not necessary to produce the open and close times.**

**However, it is always necessary to register explicitely the state of each node - fresh/closed. Open nodes are then those ones which were not closed yet and are still on the stack.** 

**In the recursive variant of DFS, each recursive call corresponds to a single node processing including all visits to this node. The node becomes open when the node is the actual parameter of the current recursive function call. The node becomes closed when the same call terminates.**

**The neighbours of the node are checked one by one in the body of the function and the fresh ones becomes the parameters of the recursive calls. Therefore, it is enough to register only one-bit information in each node: Fresh or not fresh.**

## **Depth-first search (DFS) in a graph**

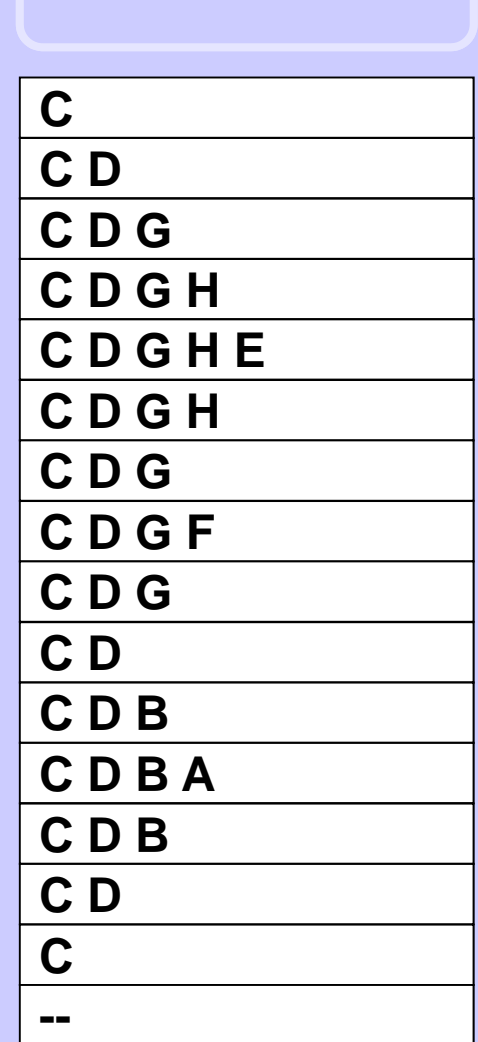

**Stack contents**

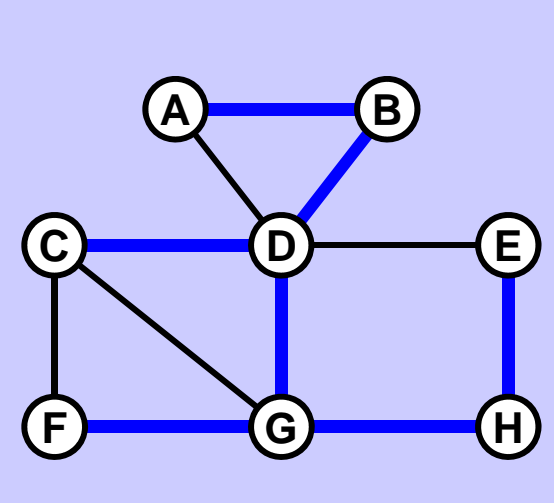

**Printing the node when the node becomes open results in the sequence**

## **C D G H E F B A**

**Printing the node when the node becomes closedresults in the sequence**

## **E H F G A B D C**

**Processing a node when it becomes closed is used in the algorithms of**

- **-- bridges and cutvertices detection in undirected graphs**
- **-- strongly connected components detection in directed graphs.**

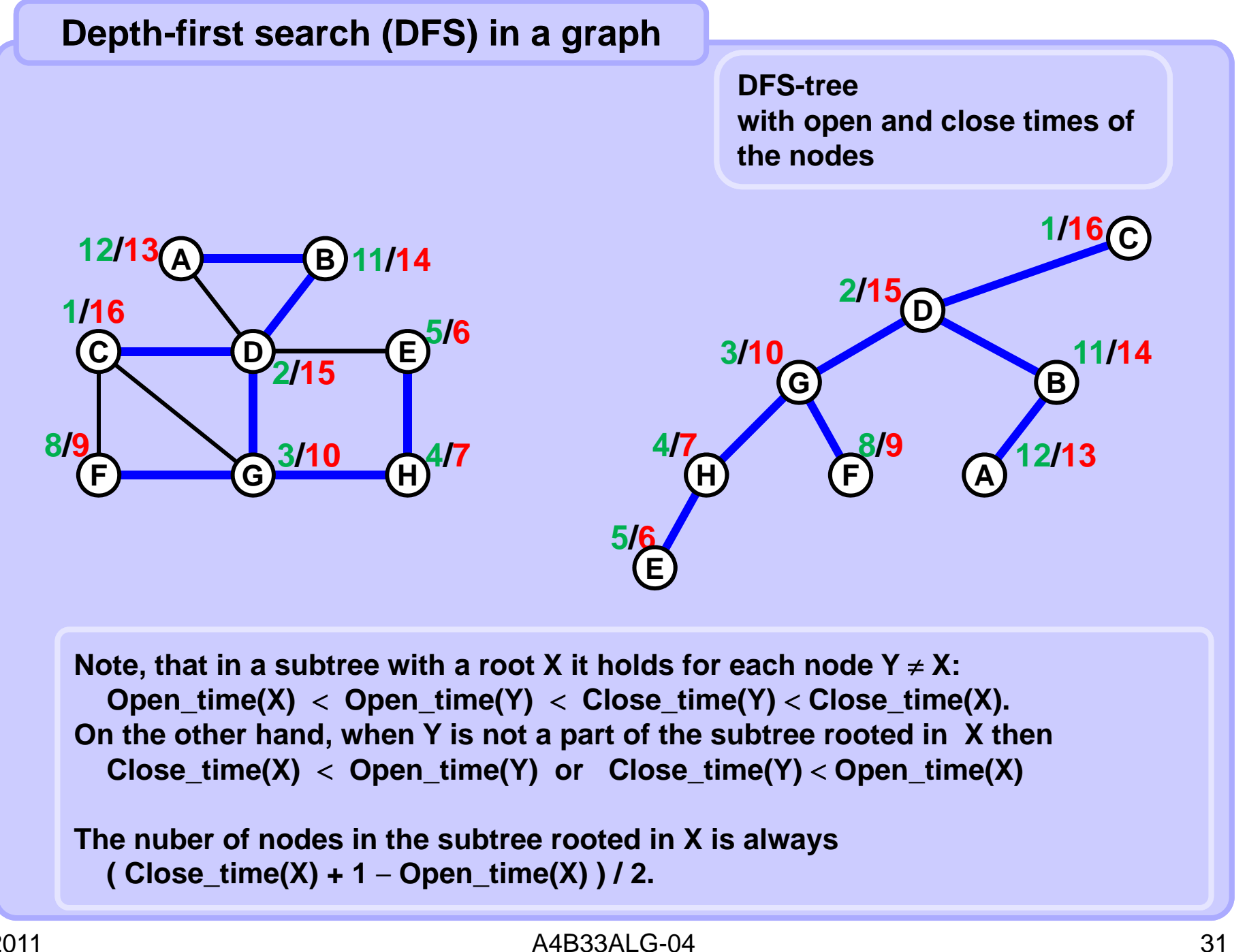

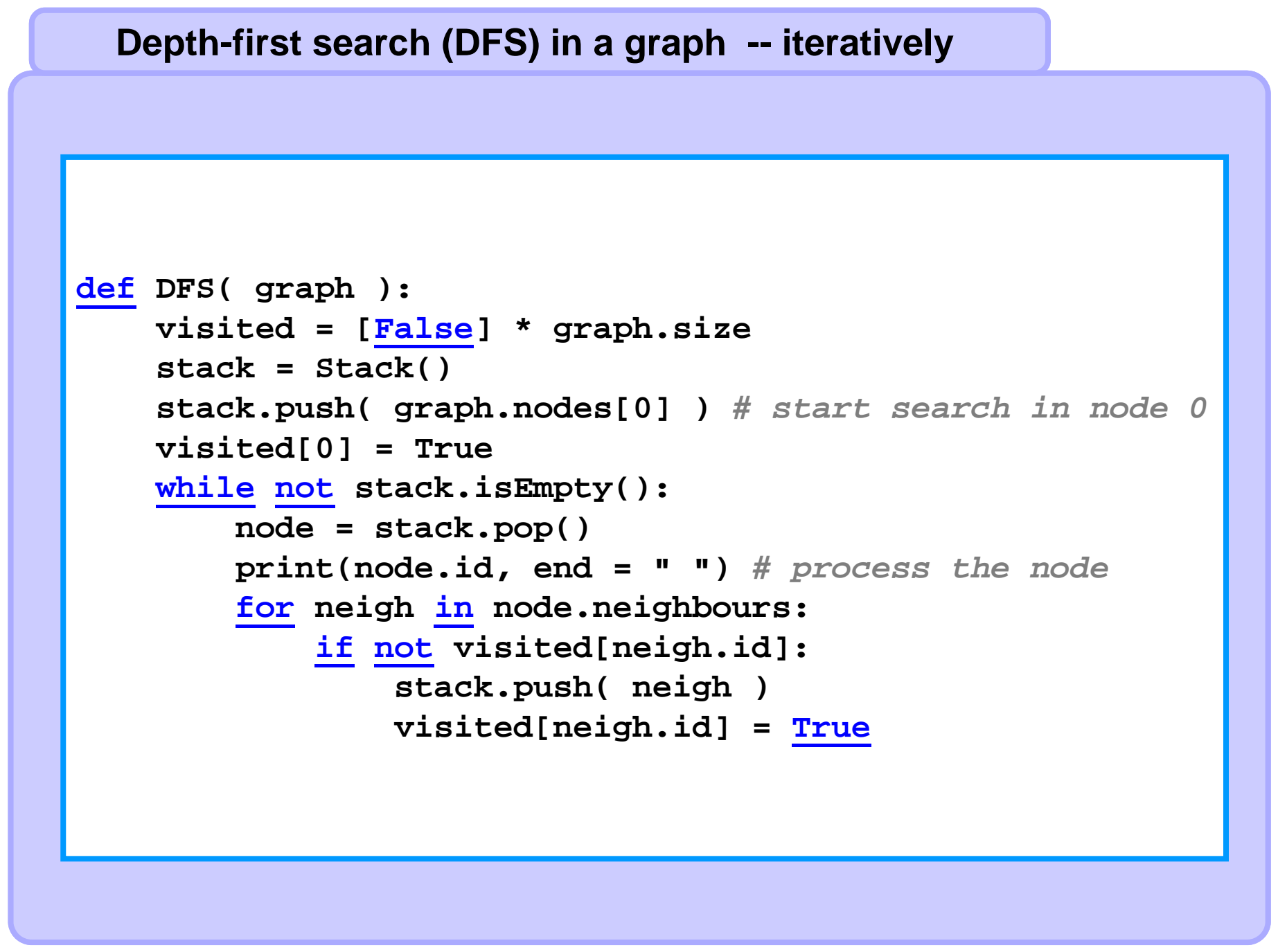

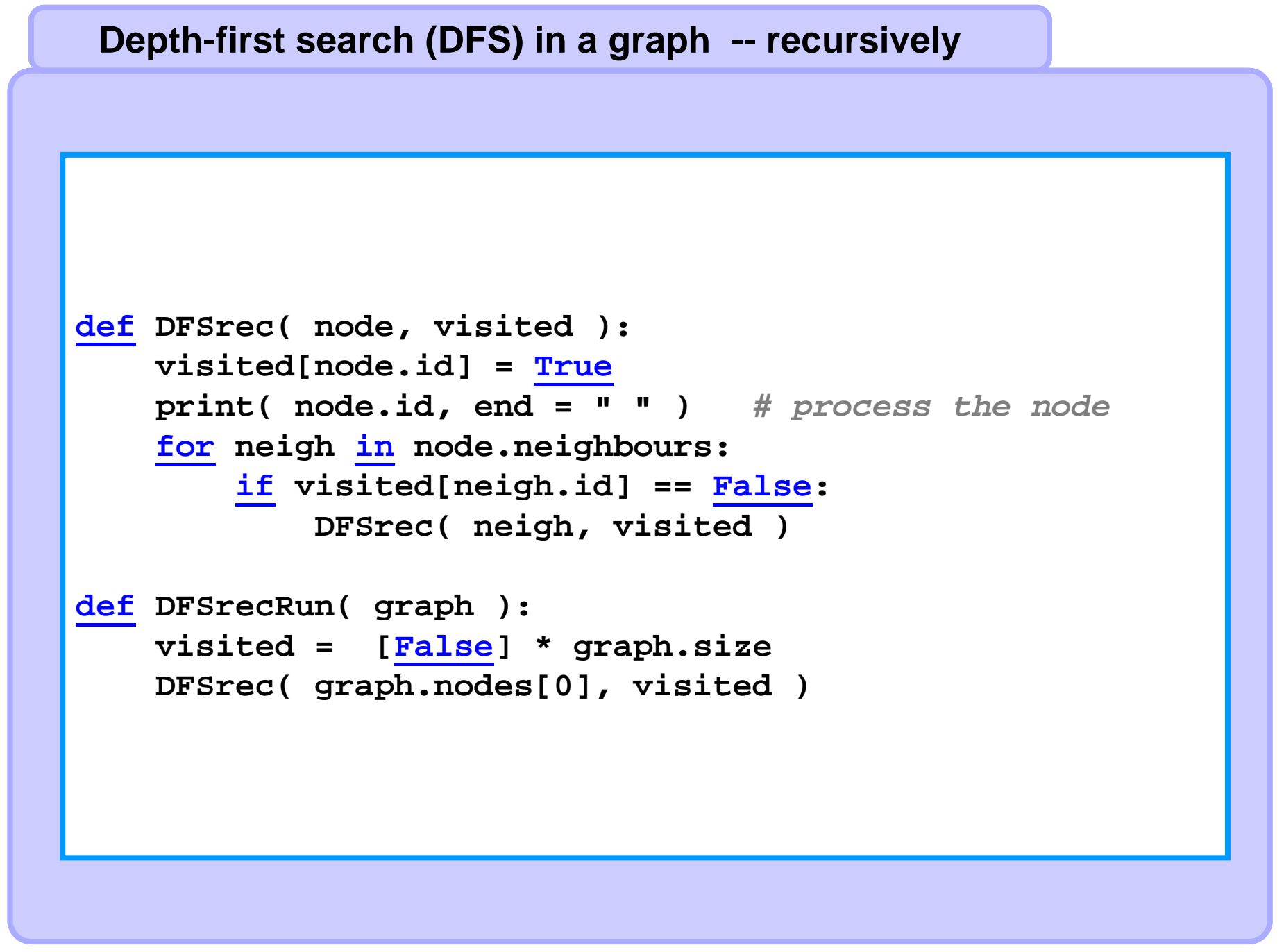

## **Life cycle of a node during BFS is conceptually identical to the node lifecycle during DFS.**

#### **Fresh**

**Fresh nodes are those nodes which have not been visited yet. Before the search starts, all nodes are fresh. A fresh node becomes open when it it visited for the first time. The set of fresh nodes shrinks or remains the same during the search.**

#### **Open**

**Open nodes are those nodes which have been already visited but were not closed yet.**

**The set of open nodes may grow and shrink during the search.**

#### **Closed**

**Closed nodes are those nodes which will not be visited any more. When each neighbour of a current node in the search is either open or closed current node becomes closed.**

**The set of closed does only grow during the search.** 

**When the search terminates all nodes are closed.**

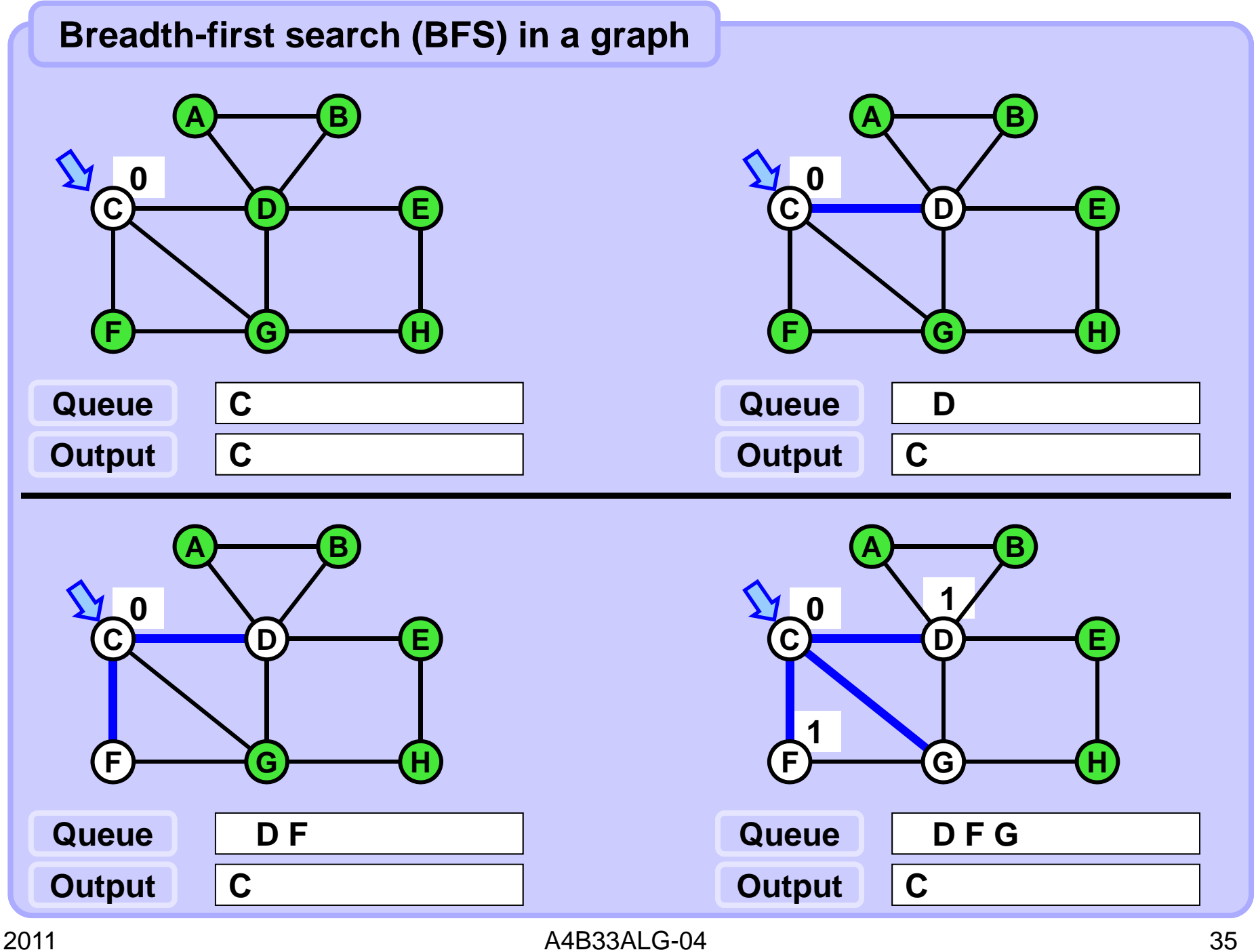

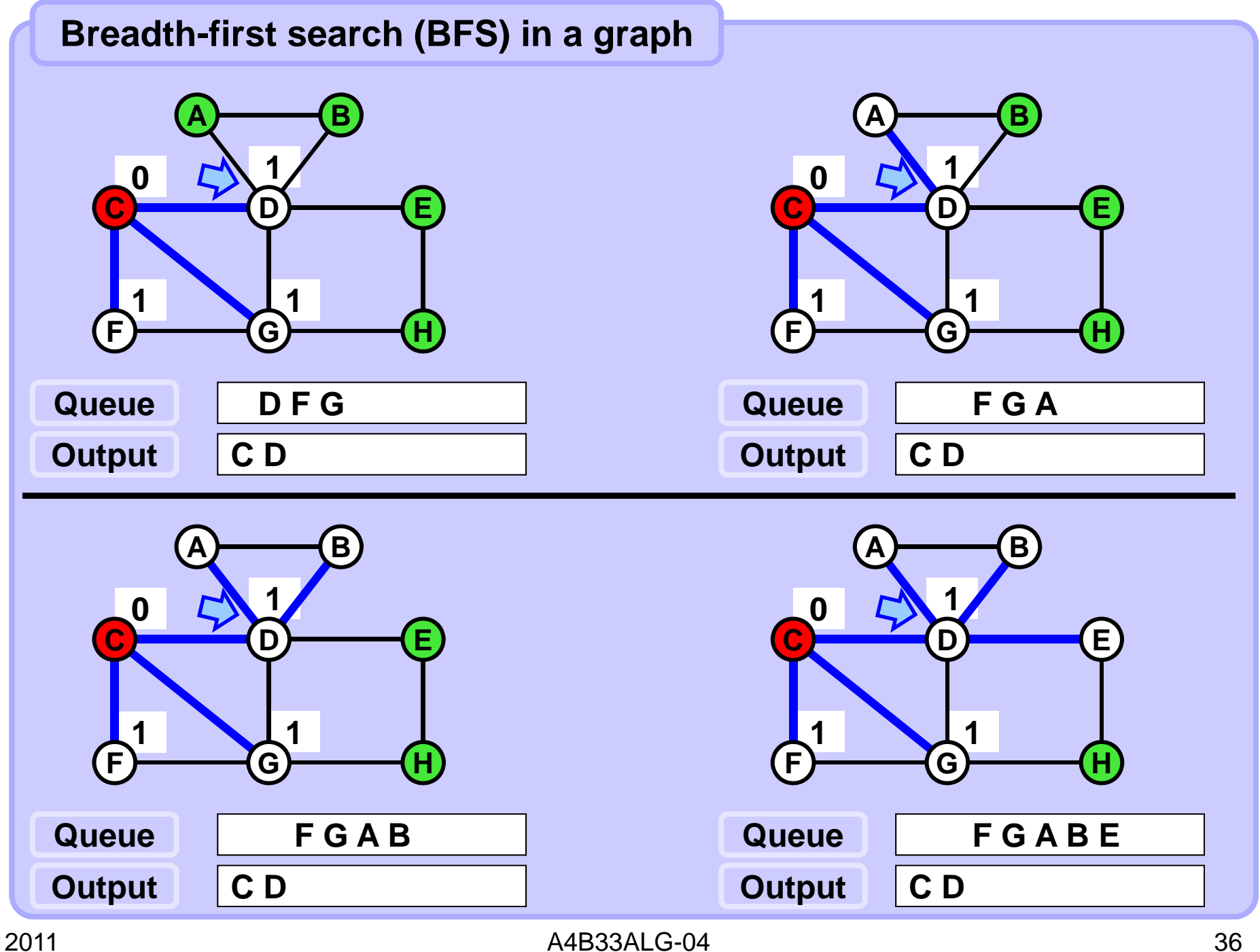

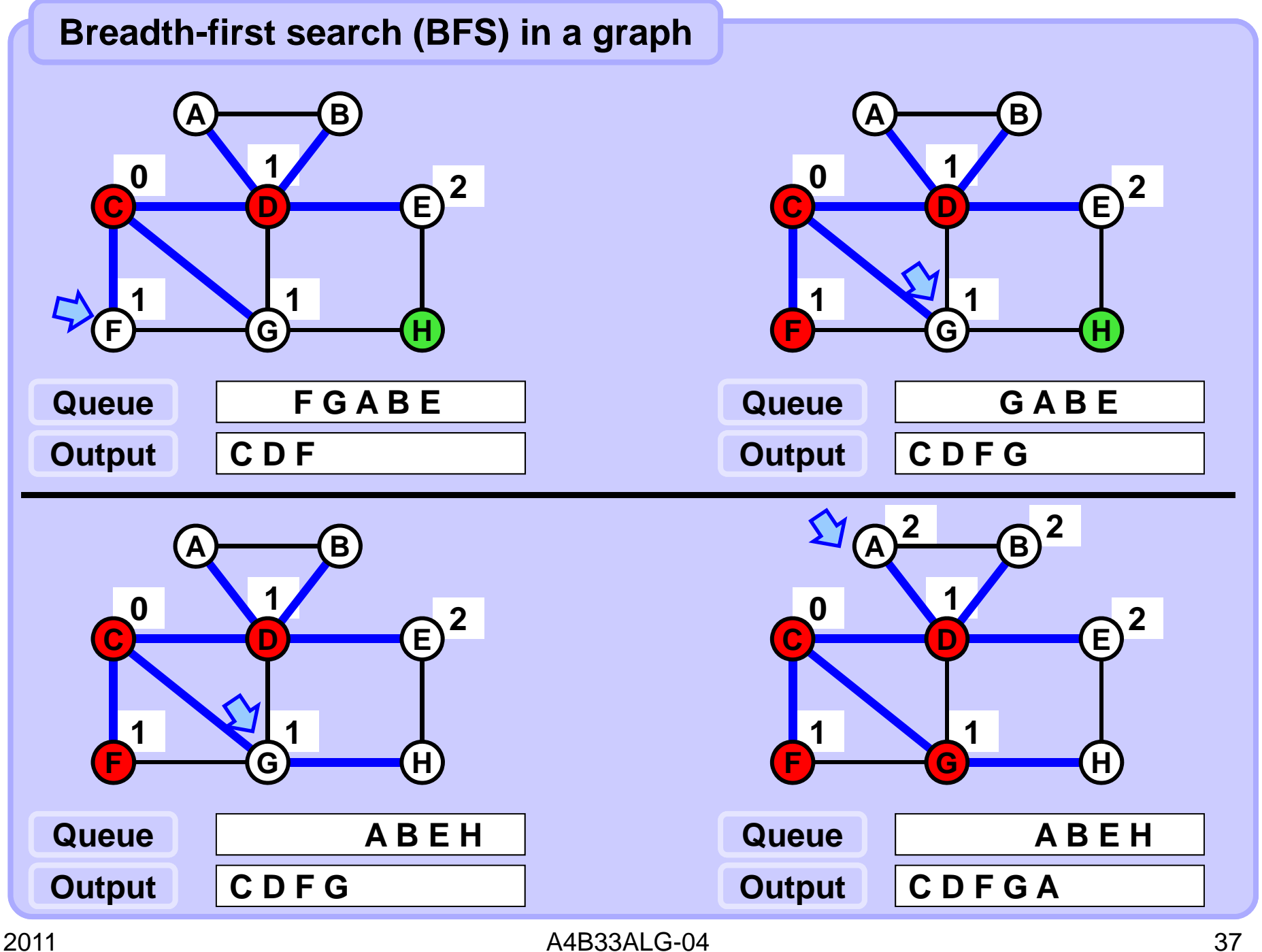

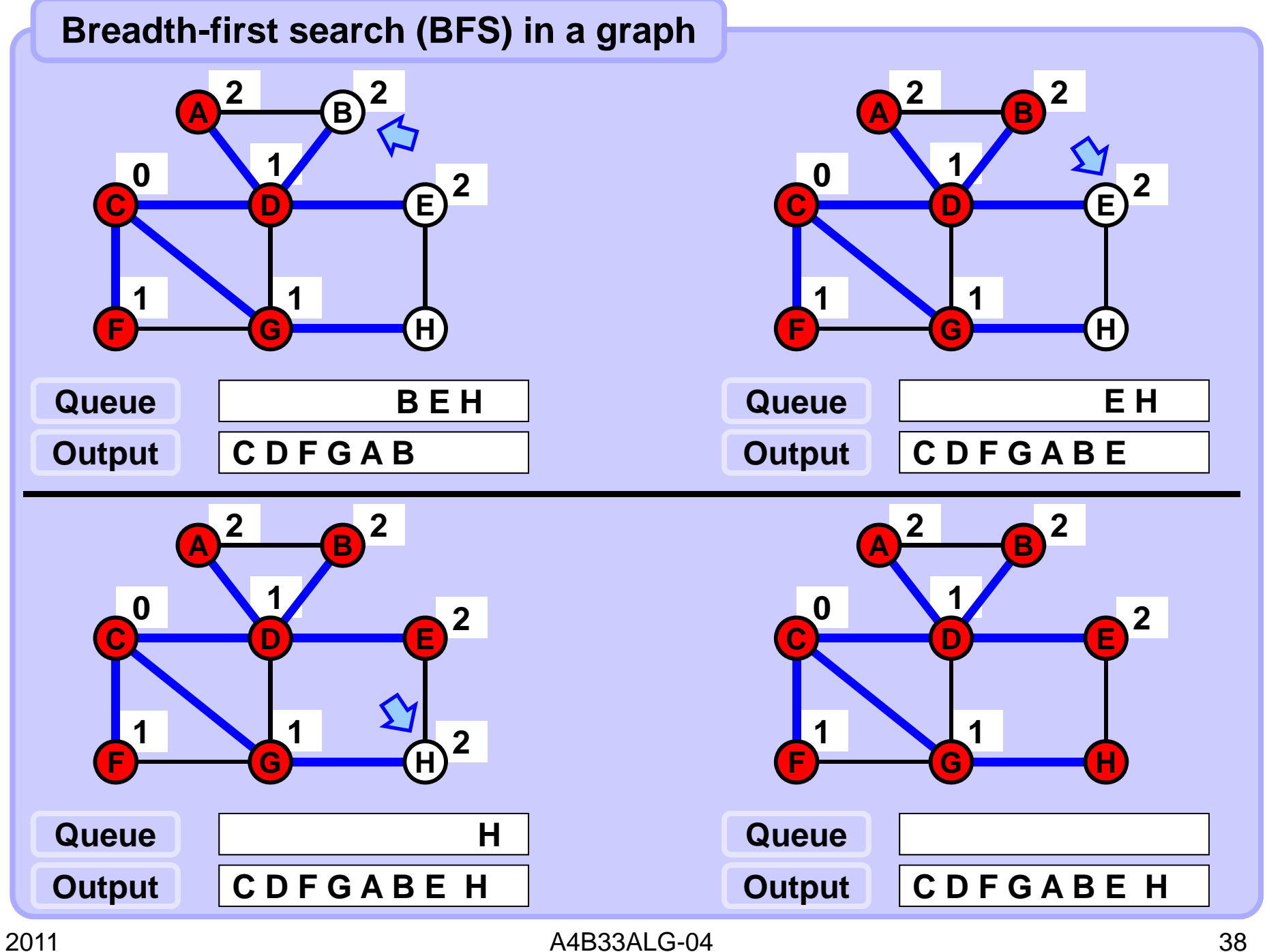

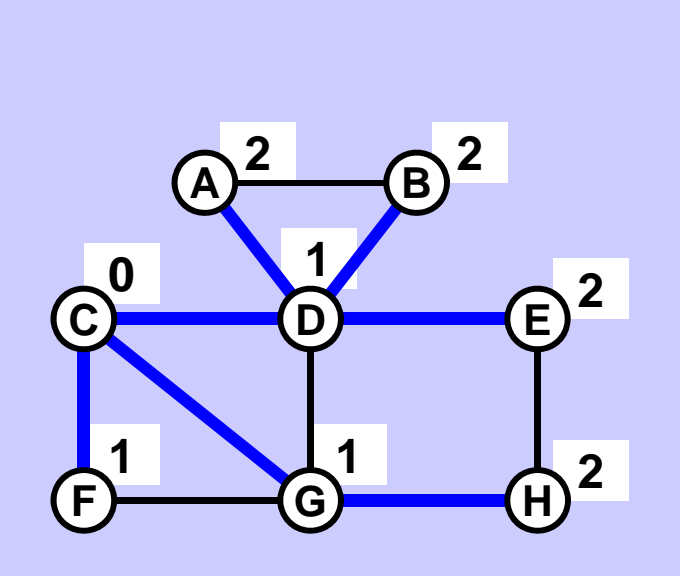

**BFS-treewith distances to the start node (root) of all nodes**

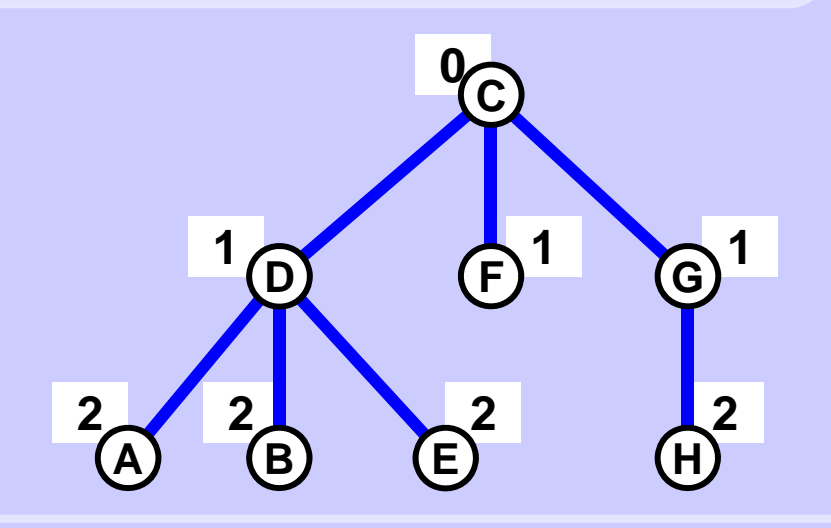

**The open and close times are not essential in BFS.**

**The node depth in the BFS tree is equal to its distance from the start node in BFS.**

**BFS algorithm is exploited in e.g.:**

**Testing of graph connectivity, testing existence of a cycle in a graph, testing if a graph is bipartite, etc.**

**Typically BFS is used to compute distance(s) from a given node to either one other node or to all other nodes.** 

#### **Implementation remark**

**Fresh: A fresh node is assigned no distance from the start node. Open: An open node is assigned a distance from the start node and it is in the queue. Closed: A closed node is assigned a distance from the start node and it is not in the queue.**

**It is not necessary to register explicitely fresh/open/closed state of the nodes. The contents of the queue and the distance (assigned / not assigned) define unambiguously the node state.**

**BFS is an iterative process a recursive variant is not used. (A recursive implementation would be more artificial and less clear.)**

```
def BFS(graph):
   visited = [False] * graph.size
   queue = Queue(200)
   queue.Enqueue(graph.nodes[0])
   visited[0] = True
    while not queue.isEmpty():
       node = queue.Dequeue()
       print(node.id, end = " ") # process node
        for neigh in node.neighbours:
            if not visited[neigh.id]:
                queue.Enqueue(neigh)
                visited[neigh.id] = True
```
#### **Node distances by BFS in a graph**

```
def BFSdist( graph ):
 visited = [False] * graph.size
 dist = [9999999999999] * graph.size # infinity == 99...9 
 queue = Queue( graph.size )
 queue.Enqueue( graph.nodes[0] ) # start in node 0
 visited[0] = True
 dist[0] = 0
 while not queue.isEmpty():
   node = queue.Dequeue()
   print( node.id, end = " " ) # process node
    for neigh in node.neighbours:
      if not visited[neigh.id]:
       queue.Enqueue( neigh )
       visited[neigh.id] = True
       dist[neigh.id] = dist[node.id]+1
   print ( dist ) # process the distances or return, etc.
```
## **Breadth-first and Depth-first search (BFS & DFS) in a graph**

#### **Asymptotic complexity**

**Each single operation on the queue/stack and each single operation on additional data structures and nodes/edges is of constant time (and memory) complexity.**

**Each node enters the queue/stack only once and it leaves the queue/stack only once. The state of the node (fresh/open/closed) is tested more times. The number of these tests is equal to the degree of the node (the search tries to access the node from its neighbours).** 

**The sum of all node degrees is equal to twice the number of edges, in any graph.**

**In total**

# **( |V| + |E| ).**

## **Search pruning**

- **Search speedup**
- **Pruning (skipping) of unpromising possibilities**
- **When the analyse of the current state reveals that**
	- **it is an unpromising state**
	- **surely it does not lead to the solution**
	- **we "cut off" (prune) the whole subtree of states of which the current state is the root**

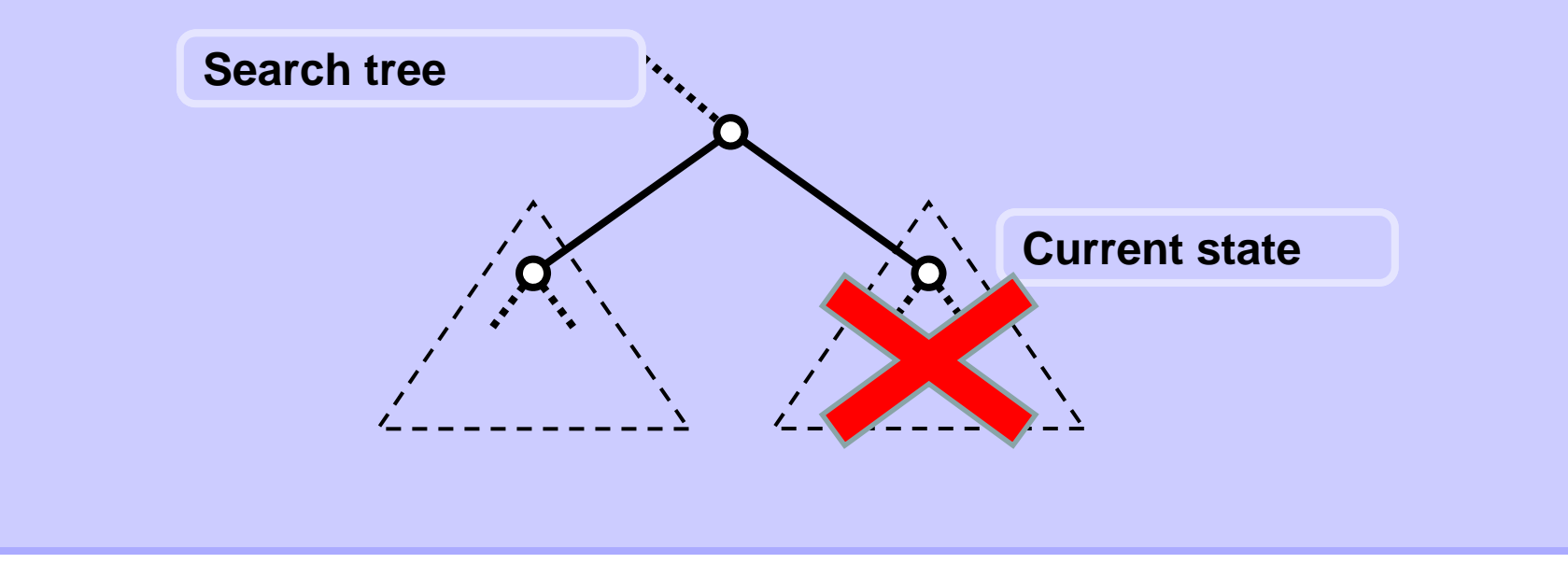

#### **Pruning example – magic square**

• Magic square of order  $\boldsymbol{\mathcal{N}}$ 

 $\circ$  square matrix of order  $\boldsymbol{\mathcal{N}}$ 

 $\circ$  contains exactly once each value from  $\bm{\mathit{1}}$  to  $\bm{\mathcal{N}}^2$ 

o **sum of all rows and all columns is the same**

• **Example**

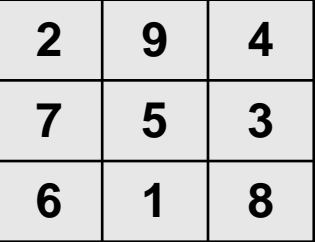

- **Brute force approach: Generate all possible permutations of positions of numbers from**  *1* **to**  *N2*
- **Pruning: Whenever the sum of the row or column is not correct:**
	- $\circ$  sum of all values in the square is  $~\frac{1}{2}$   $\mathcal{N}^2$   $(\mathcal{N}^2{+}1)$

 $\circ \,$  sum of all values in a row or column is  $\, \frac{1}{2} \, \mathcal{N} \big( \mathcal{N}^2 \! + \! 1 \big)$ 

#### **Search pruning heuristics**

• **Heuristic is a hint which tells us which order of actions is** *likely* **to produce quickly the solution.**

- **The effectivity of the solution is** *not guaranteed***.**
- **Heuristics can be used to asses the order of vertices/edges/paths in which they are processed during the search in large graphs.**

- •**Example: Knight tour on an** *N x N* **chessboard (visit all fields).**
- **Good heuristic: Explore first those fields from which there are fewest possibilities of continuing the tour in different directions.**
- •**Speedup on the** *8 x 8* **chessboard: Almost 100 000 times.**